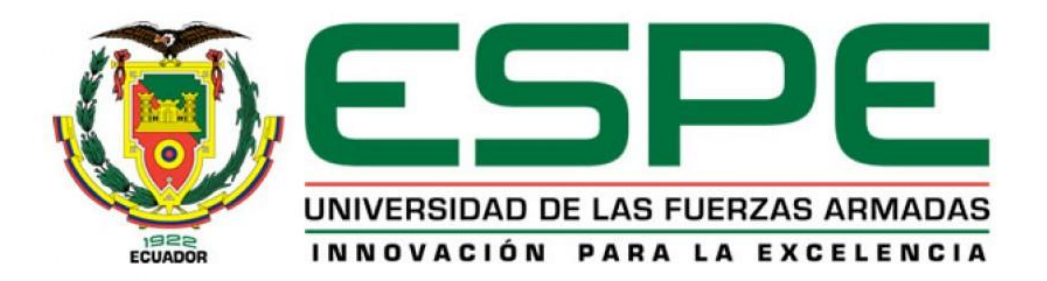

# **DEPARTAMENTO DE CIENCIAS DE LA VIDA Y DE LA AGRICULTURA CARRERA DE INGENIERÍA AGROPECUARIA**

# **TRABAJO DE TITULACIÓN, PREVIO A LA OBTENCIÓN DEL TÍTULO DE INGENIERO AGROPECUARIO**

# **TEMA: APLICACIÓN DE LAS NORMAS DRIS PARA EL CULTIVO DE TOMATE (***Solanum lycopersicum***) BAJO INVERNADERO EN LA PARROQUIA PINTAG, PICHINCHA**

**AUTOR: DE LA TORRE VACA, RUBÉN DARÍO**

**DIRECTOR: LANDÁZURI ABARCA, PABLO ANIBAL**

**SANGOLQUÍ**

**2017**

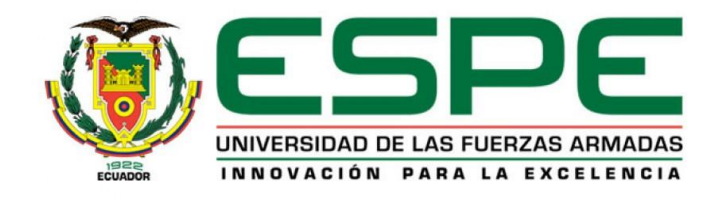

# **DEPARTAMENTO DE CIENCIAS DE LA VIDA Y DE LA AGRICULTURA CARRERA DE INGENIERÍA AGROPECUARIA**

# **CERTIFICACIÓN**

Certifico que el trabajo de titulacíón, **"***APLICACIÓN DE LAS NORMAS DRIS PARA EL CULTIVO DE TOMATE (Solanum lycopersicum) BAJO INVERNADERO EN LA PARROQUIA PINTAG, PICHINCHA***"** realizado por el señor **RUBÉN DARÍO DE LA TORRE VACA**, ha sido revisado en su totalidad y analizado por el software anti-plagio, el mismocumple con los requisitos teóricos, científicos, técnicos, metodológicos y legales establecidos por la Universidad de las Fuerzas Armadas ESPE, por lo tanto me permito acreditarlo y autorizar al señor **RUBÉN DARÍO DE LA TORRE VACA** para que lo sustente públicamente.

**Sangolquí, 8 de mayo del 2017.**

ING. LANDÁZURI ABARCA PABLO ANIBAL **DIRECTOR**

# **TOAPANTA CANDO, ANA LUCIA <altoapantal@espe.edu.ec>** 28 jun.

para dariodelatorre?, mí

Remito el informe generado por urkund

---------- Mensaje reenviado ----------De: <report@analysis.urkund.com> Fecha: 28 de junio de 2017, 14:45 Asunto: [Urkund] 0% de similitud - biblioteca@espe.edu.ec Para: altoapanta 1@espe.edu.ec

Documento(s) entregado(s) por: biblioteca@espe.edu.ec Documento(s) recibido(s) el: 28/06/2017 21:42:00 Informe generado el 28/06/2017 21:45:55 por el servicio de análisis documental de Urkund.

Mensaje del depositante: ~ Atentamente,

Ana Lucía Toapanta C. DIRECTORA DE BIBLIOTECA Telf. 3989400 ext. 2620 biblioteca@espe.edu.ec, altoapanta1@espe.edu.ec

Campus universitario<br>Av. Gral. Rumiñahui s/n Sangolqui-Ecuador P.O. BOX 171-5-231B

Documento : INFORME TÉCNICO DE TESIS formato 2.docx [D29517589]

Alrededor de 0% de este documento se compone de texto más o menos similar al contenido de 57 fuente(s) considerada(s) como la(s) más pertinente(s).

La más larga sección comportando similitudes, contiene 22palabras y tiene un índice de similitud de 75% con su principal fuente.

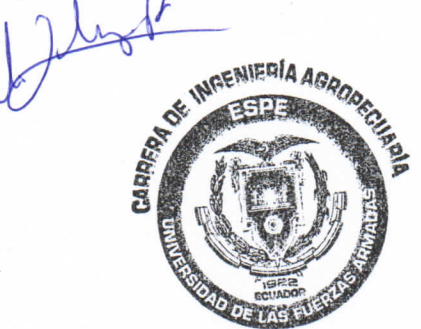

TENER EN CUENTA que el índice de similitud presentado arriba, no indica en ningún momento la presencia demostrada de plagio o de falta de rigor en el documento. Puede haber buenas y legitimas razones para que partes del documento analizado se encuentren en las fuentes identificadas.

Es al corrector mismo de determinar la presencia cierta de plagio o falta de rigor averiguando e interpretando el análisis, las fuentes y el documento original.

Haga clic para acceder al análisis: https://secure.urkund.com/vie\v/29 i 70359-667351-769386

Haga clic para descargar el documento entregado: https://secure.urkund.com/archive/download/29517589-375580-l72650

### UN PROBLEMA CON UN DOCUMENTO? ###

Un documento duplicado? Un análisis llevando metadatas? Un análisis inaccesible?

-> Escribir a nuestro equipo soporte para que la incidencia este resuelta lo antes posible.

-> Informar el equipo de la referencia de cada documento implicado [DXXXXXXX].

Contactos de nuestro equipo soporte:

Sudamérica: difusion@difusion.com.mx / +52 555 090 2800 (México) España: soporte $@$ urkund.es / 902 001 288 (local)

Buenos éxitos para sus estudiantes y suerte para usted.

El equipo Urkund

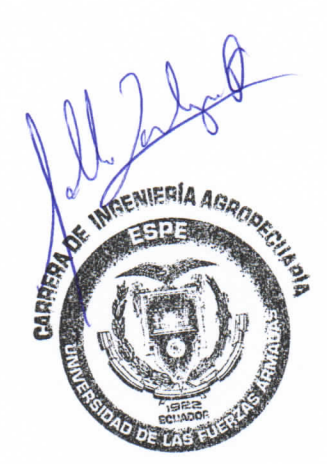

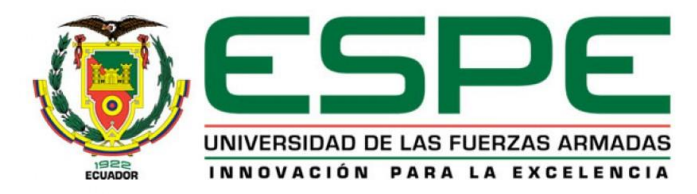

# <span id="page-4-0"></span>**DEPARTAMENTO DE CIENCIAS DE LA VIDA Y DE LA AGRICULTURA CARRERA DE INGENIERÍA AGROPECUARIA**

# **AUTORÍA DE RESPONSABILIDAD**

Yo, **RUBÉN DARÍO DE LA TORRE VACA**, con cédula de identidad N° 1716814775, declaro que este trabajo de titulación "**APLICACIÓN DE LAS NORMAS DRIS PARA EL CULTIVO DE TOMATE (Solanum lycopersicum) BAJO INVERNADERO EN LA PARROQUIA PINTAG, PICHINCHA**" ha sido desarrollado considerando los métodos de investigación existentes, así como también se ha respetado los derechos intelectuales de terceros considerándose en las citas bibliográficas.

Consecuentemente declaro que este trabajo es de mi autoría, en virtud de ello me declaro responsable del contenido, veracidad y alcance de la investigación mencionada.

**Sangolquí, 8 de mayo del 2017**

DE LA TORRE VACA RUBÉN DARÍO C.C. 1716814775

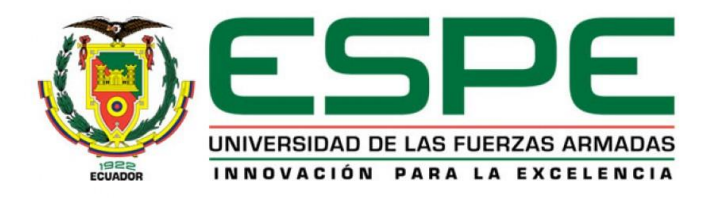

# <span id="page-5-0"></span>**DEPARTAMENTO DE CIENCIAS DE LA VIDA Y DE LA AGRICULTURA CARRERA DE INGENIERÍA AGROPECUARIA**

# **AUTORIZACIÓN**

Yo, **RUBÉN DARÍO DE LA TORRE VACA**, autorizo a la Universidad de las Fuerzas Armadas ESPE publicar en la biblioteca Virtual de la institución el presente trabajo de titulación "**APLICACIÓN DE LAS NORMAS DRIS PARA EL CULTIVO DE TOMATE (Solanum lycopersicum) BAJO INVERNADERO EN LA PARROQUIA PINTAG, PICHINCHA**" cuyo contenido, ideas y criterios son de mi autoría y responsabilidad.

**Sangolquí, 8 de mayo del 2017**

DE LA TORRE VACA RUBÉN DARÍO C.C. 1716814775

# **DEDICATORIA**

<span id="page-6-0"></span>A Dios "*Leben*" por dotarme de virtudes y transformar mi corazón a través de los principios de vida de Jesús.

A mi padre "*Leiter*" por ser mi ejemplo a seguir, una guía frente a la vida y por sus sabios consejos y entrega paternal.

A mi madre "*Herz*" por ser mi ejemplo de honestidad, sinceridad, esfuerzo, por el amor, el aliento y por acompañarme en mis luchas.

A mi hermana por su apoyo y aliento fraternal, y por permitirme ser su ejemplo a seguir.

A mi familia "*Stärke*" por su apoyo incondicional, compromiso con mi desarrollo académico y personal.

A Clara Orellana "*Lieblingsmensch*" por ser ayuda idónea y compañía durante mis años de estudio, dotando de virtudes y ánimo mí caminar académico y mi desarrollo como persona.

A Juan Carlos Racines por su amistad sincera, genuina preocupación y su ejemplo de vida en rectitud.

A mis amigos por acompañarme y alentarme dentro y fuera del ámbito académico.

# **AGRADECIMIENTO**

<span id="page-7-0"></span>Agradezco a Dios por ser el todo en mi vida, por cambiar mi historia desde mis 16 años y por ser el eje y motor fundamental por el cual alcanzo todos mis logros.

A la Universidad de las Fuerzas Armadas-ESPE y su Carrera de Ingeniería en Ciencias Agropecuarias y en particular su personal docente, que han sido un pilar fundamental en mi desarrollo tanto en el ámbito académico como en mis valores morales.

Al Director del Proyecto Ingeniero Pablo Landázuri, por ser mi maestro, mentor y amigo durante la carrera. Por su capacidad, sinceridad y por siempre darse a otros más que a sí mismo.

A mis mejores amigos Claudia Solano, Jorge Vásquez, Paul Arellano, Angie López y Jefferson Molina quienes fueron mi familia durante la aventura universitaria.

# <span id="page-8-0"></span>ÍNDICE DE CONTENIDOS

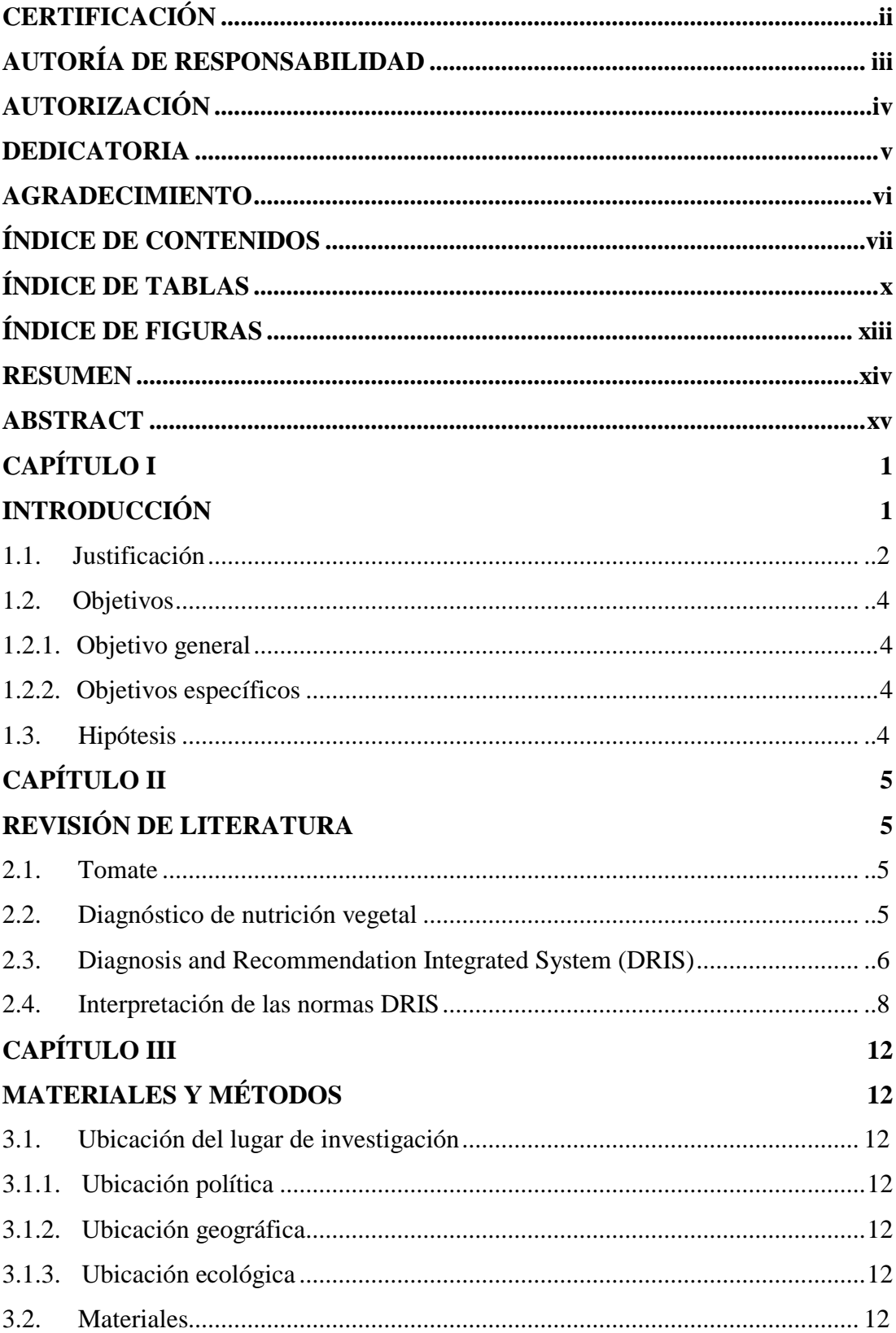

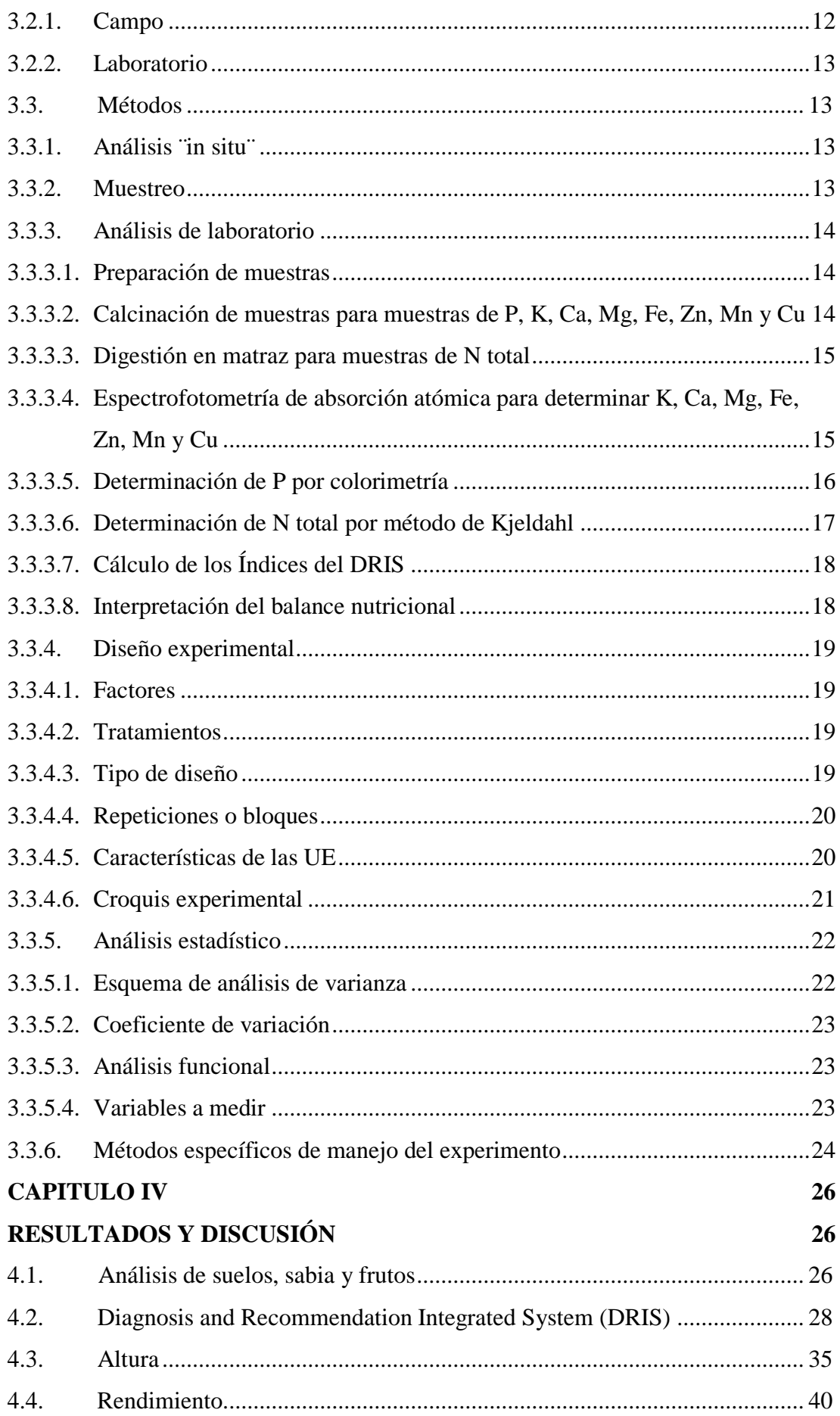

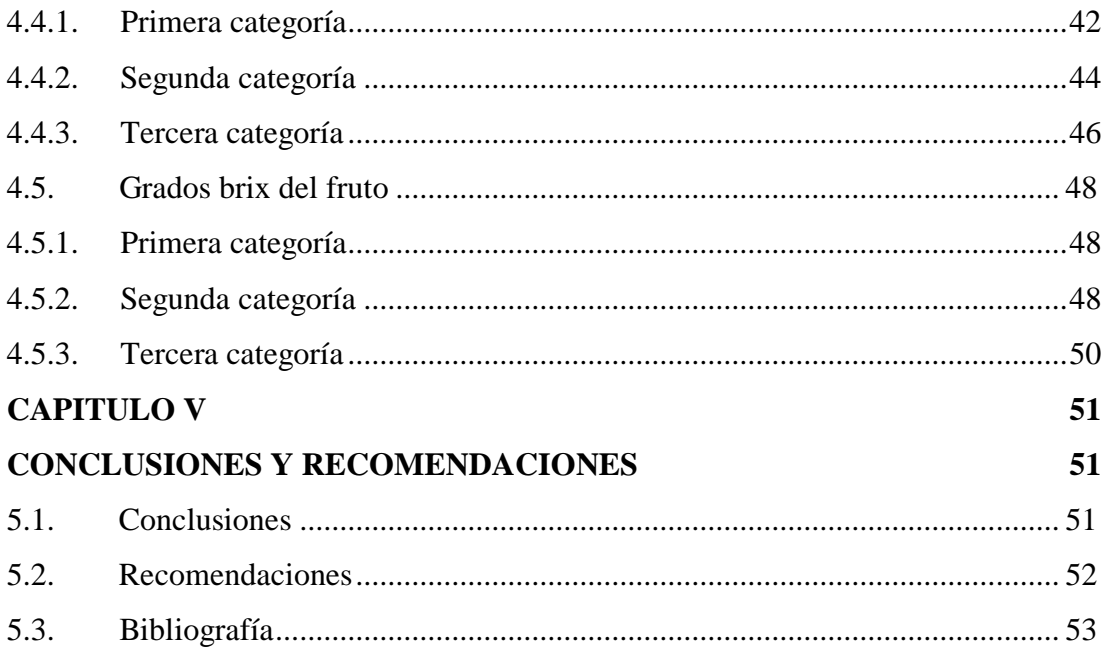

# **ÍNDICE DE TABLAS**

<span id="page-11-0"></span>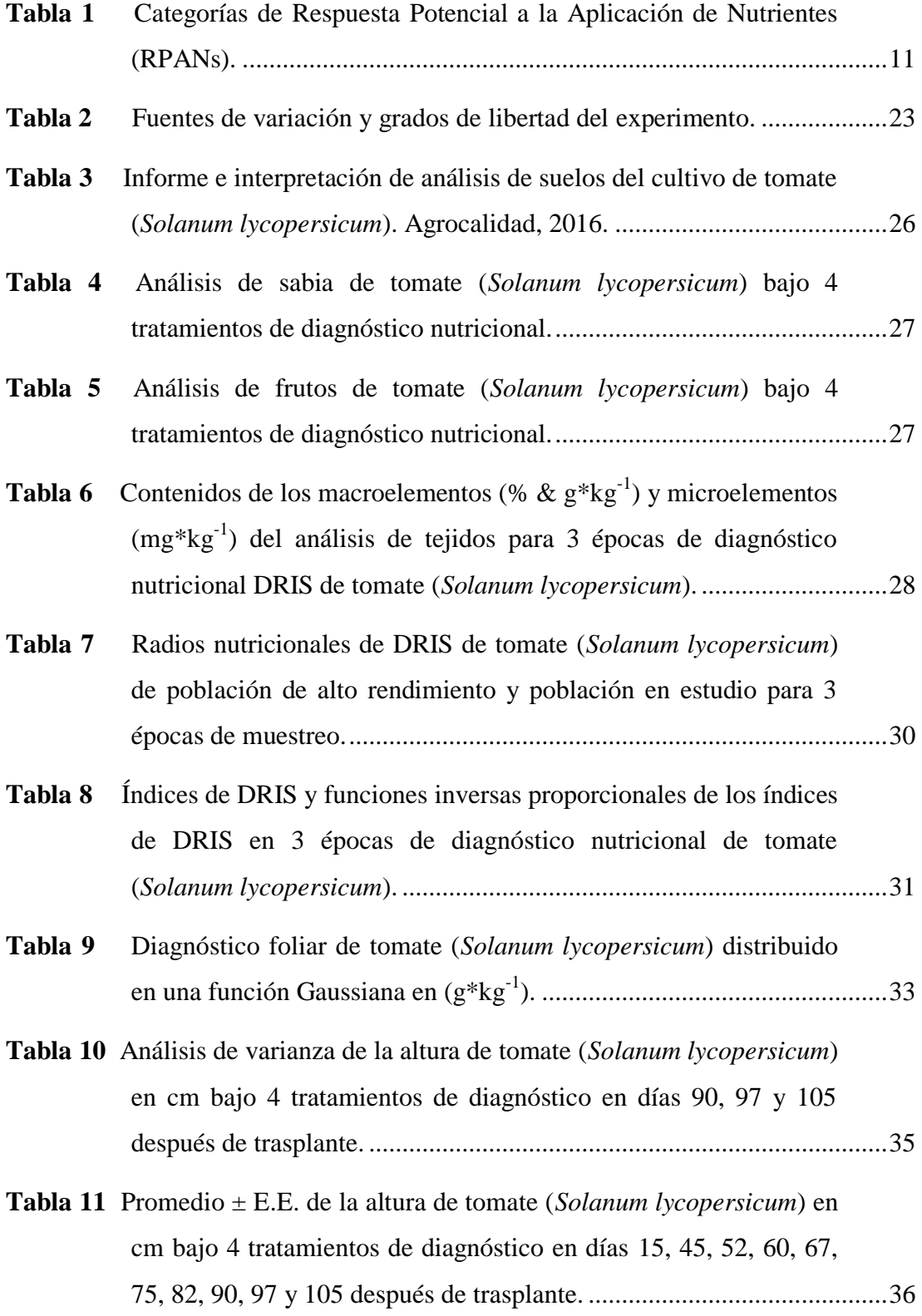

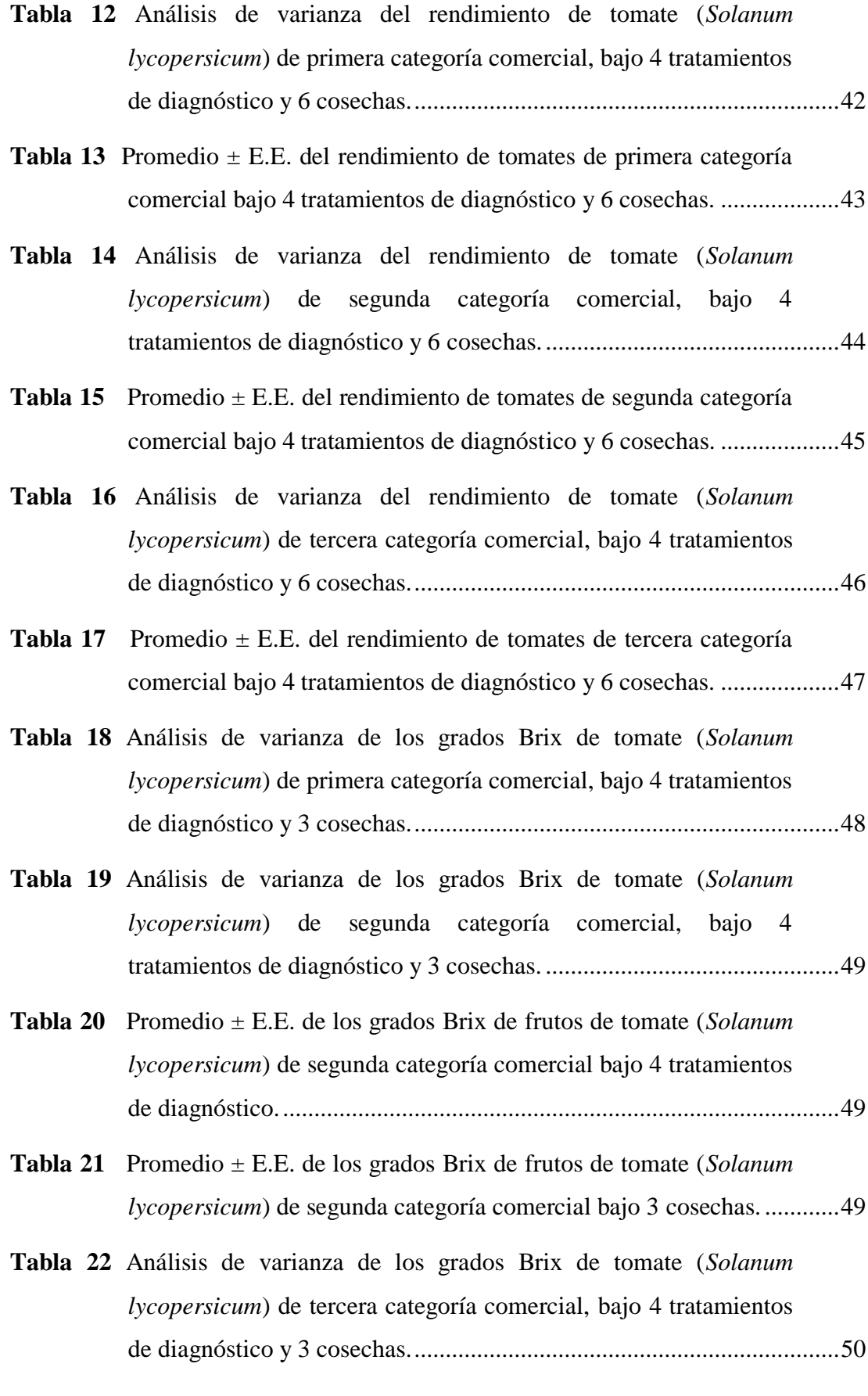

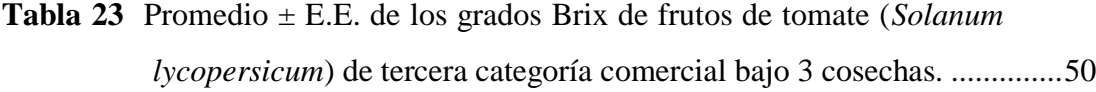

# **ÍNDICE DE FIGURAS**

<span id="page-14-0"></span>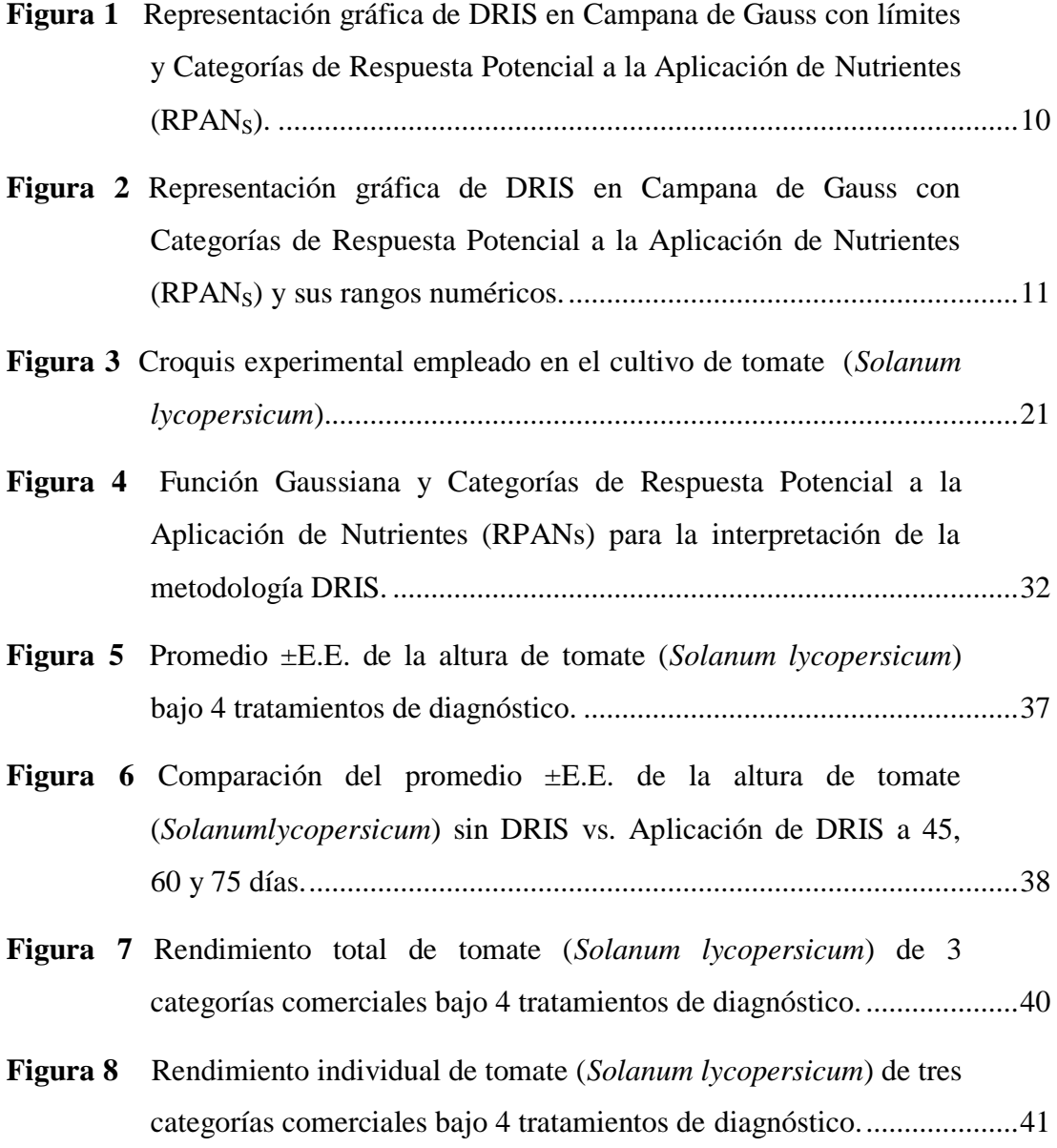

### **RESUMEN**

<span id="page-15-0"></span>El tomate es el cultivo hortícola que ha alcanzado mayor popularidad en el último siglo (Wener, 2011). Sin embargo se han detectado problemas relacionados a la fertilización, donde la mejor alternativa para corregirlos es implementar un diagnóstico nutricional (Nayak, et al., 2011). Las normas DRIS son una herramienta que se ha empleado en gran variedad de cultivos en la actualidad. Se plantea resolver los problemas nutricionales del tomate, en la localidad Santa Teresa de la parroquia Pintag, a través del diagnóstico basado en normas DRIS para mejorar la fertilización y encontrar la mejor época para diagnosticar y corregir desbalances nutricionales en el cultivo de tomate (Solanum lycopersicum var. Pietro) bajo invernadero. El mejor momento para la aplicación de las normas de diagnóstico DRIS, fue a los 45 días y a los 75 días en cuanto al crecimiento en función de la altura; a los 60 días y 75 días en cuanto al rendimiento; sin embargo en cuanto a los grados brix y otras variables del fruto no se detectó un momento específico. Se puede entender que en plantas con buenas condiciones nutricionales, la metodología DRIS se puede utilizar como una herramienta para fortalecer y potenciar los efectos nutricionales; consiguiéndose plantas fortificadas y con una mejor expresión de su crecimiento y rendimiento.

## **PALABRAS CLAVE:**

- **• DIAGNÓSTICO**
- **• NUTRICIÓN**
- **• RPANS**
- **• DRIS**

### **ABSTRACT**

<span id="page-16-0"></span>Tomato is the horticultural crop that has reached more popularity in the last century (Wener, 2011). However fertilization problems have been identified, where the best alternative to correct them is to implement a nutritional diagnosis (Nayak, et al., 2011). Nowadays, DRIS norms are tools that have been used in a wide variety of crops. It is proposed to solve nutritional problems in tomato crop, in the locality of Santa Teresa, Pintag, through a diagnosis based on DRIS norms. In order to improve fertilization and find the best time to diagnose and correct nutritional imbalances on a greenhouse tomato crop (Solanum lycopersicum var. Pietro). The best time to apply the DRIS diagnosis was 45 days and 75 days in terms of height based growth; at 60 days and 75 days in terms of yield. However in terms of brix degrees and other variables of the fruit, no specific moment was detected. It can be understood that in plants with good nutritional conditions, the DRIS norms can be used as a tool to strengthen and enhance nutritional effects; obtaining fortified plants with a better expression of their growth and yield.

### **KEY WORDS:**

- **• DIAGNOSIS**
- **• NUTRITION**
- **• NAPRS**
- **• DRIS**

# **CAPÍTULO I**

# **INTRODUCCIÓN**

<span id="page-17-1"></span><span id="page-17-0"></span>La metodología DRIS ha permitido determinar los porcentajes de plantas deficientes de un nutriente en específico dentro de una población de cultivo y consecuentemente realizar correcciones en la fertilización y mejorar el manejo de cultivos hortícolas y frutícolas (Nayak, et al., 2011).

Para la determinación y diferenciación nutrimental entre variedades de caña de Brasil, el método DRIS ha permitido estimar las concentraciones de nutrientes y diferenciarlos entre grupos de alto y bajo rendimiento (Junior, dos Anjos, & Monnerat, 2003). Las normas DRIS pueden utilizarse como un modelo predictivo de las condiciones específicas de un cultivar, especialmente tratándose del cultivo de piña, en donde se ha logrado observar que las diferencias en las concentraciones de nutrientes se deben principalmente a diferencias genéticas de las mismas (Agbangba, et al., 2011).

En cultivos forestales como el Pino (*Pinus radiata*) se ha evidenciado que cuando un bloque de cultivo es tratado con el nutriente en el que fue deficiente, la suma total del DRIS baja; es decir que se logra cubrir dicha deficiencia gracias a la corrección mediante el DRIS como un modelo predictivo de deficiencias nutrimentales (Svenson & Kimberley, 1987). En el cultivo de nogal pecanero se establecido un método predictivo para estimar la concentración foliar y rendimiento de frutos (Medina-Morales, 2004). Además las normas DRIS se han tomado en cuenta como un modelo predictivo de desbalances e insuficiencia nutrimental de fuentes de macronutrientes; N, P, K, Ca, Mg; y micronutrientes; Fe, Mn y Zn para el cultivo de manzana en el que se considera a DRIS como la mejor herramienta disponible para la evaluación simultánea del status nutricional de cultivos caducifolios (Xu, Zhang, Wu, & Wang, 2015).

En los cultivos ornamentales como las rosas, las normas DRIS se han empleado como una herramienta para detectar los desbalances nutricionales. La corrección de estos desbalances tiene efectos significativamente beneficiosos en el rendimiento de las flores de corte y a su vez permite mejorar el manejo de la fertilización de diferentes edades de cultivo (corte) o múltiples cultivares (Franco Hermida, Henao Toro, Guzmán, & Cabrera, 2013).

Un estudio realizado en el cultivo de tomate establece que DRIS es el mejor método disponible para realizar diagnóstico nutrimental simultáneo de N, P, K, Ca, Mg, Fe, Zn, Mn y Cu y el método puede mejorarse al ampliar la base de datos del modelo del DRIS (El-Rheem, Essa, & Mahdy, 2015). En otro estudio relacionado al tomate se establece que la información base de las concentraciones de los nutrientes para el DRIS son susceptibles a ajustes bajo condiciones ambientales reguladas (cultivo bajo invernadero), así como a métodos de producción necesarios para darle características específicas a un producto (Scucuglia & Creste, 2014).

Se plantea resolver los problemas en el rendimiento del tomate, en la localidad Santa Teresa de la parroquia Pintag, a través de la implementación de un diagnóstico basado en normas DRIS. De esta manera se reportarán recomendaciones concernientes al mejoramiento de la fertilización; que permitan solucionar problemas nutrimentales oportunamente, mejorar los rendimientos del cultivo y encontrar la mejor época para diagnosticar y corregir desbalances nutricionales en el cultivo de tomate (*Solanum lycopersicum* var. Pietro) bajo invernadero.

# <span id="page-18-0"></span>**1.1.Justificación**

El tomate se ha consolidado como el cultivo hortícola que ha alcanzado mayor popularidad en el último siglo, su éxito ha tenido tal impacto que hoy en día se cultiva en todos los continentes y en casi todos los países se consume y produce (Wener, 2011). Su cultivo es además un modelo de producción en invernadero por fines investigativos y por su alta demanda debido a la vasta producción y rentabilidad que implica ( Duryea, 2010).

Sin embargo se han detectado una serie de problemas en el cultivo de tomate tales como; mal manejo de la fertilización, incidencia de plagas y una selección ineficaz de la variedad que puede presentar baja adaptación a la zona de cultivo (Asociación de Agrónomos Indígenas de Cañar, 2003). De los inconvenientes mencionados brevemente, el manejo ineficiente de la fertilización suele presentarse muy a menudo en las plantaciones hortícolas; en donde la alternativa más viable para corregir estos problemas se basa en la implementación de un diagnóstico del estado nutricional de la plantación (Nayak, et al., 2011).

El diagnóstico de problemas nutricionales basado en normas internacionales de nutrición vegetal, tiene su relevancia como una herramienta metodológica para corregir oportunamente los errores en procesos productivos y obtener el mayor aprovechamiento de la actividad agrícola (Uvalle & Osorio, s/f). Las normas DRIS son una herramienta que se ha empleado en gran variedad de cultivos tales como pino (Svenson & Kimberley, 1987); caña azucarera (Junior, dos Anjos, & Monnerat, 2003); rosas (Franco Hermida, Henao Toro, Guzmán, & Cabrera, 2013); algodón (Serra A. P., et al., 2014); lechuga crespa (Sanchez, Snyder, & Burdine, 1991); piña (Agbangba, et al., 2011); nogal pecanero (Medina-Morales, 2004); grosella de la India (Nayak, et al., 2011); mango (Raghupathi, Reddy, Kurian Reju, & Bhargava, 2004); uvas de viñedo (Carneiro, Pereira, Cunha, & Queiroz, 2015); manzana (Xu, Zhang, Wu, & Wang, 2015); tomate (El-Rheem, Essa, & Mahdy, 2015; Scucuglia & Creste, 2014; Hartz, Miyao, & Valencia, 1998); entre otros; convirtiéndose en una de las metodologías más eficientes para diagnosticar problemas nutricionales en los mismos (Mourão Filho, 2004).

En vista que el tomate es un cultivo de gran importancia para los agricultores de la localidad de Santa Teresa. La implementación de un sistema eficiente para diagnosticar el estado nutricional de los cultivos y realizar correcciones de fertilización les proporcionará una forma viable para solucionar problemas nutrimentales y mejorar los rendimientos de sus cultivos.

# <span id="page-20-1"></span><span id="page-20-0"></span>**1.2.1. Objetivo general**

 Establecer una recomendación nutricional mediante la aplicación de las normas DRIS para el cultivo de tomate (*Solanum lycopersicum*) bajo invernadero en la parroquia Pintag, Pichincha.

# <span id="page-20-2"></span>**1.2.2. Objetivos específicos**

- Establecer una línea base del manejo de la nutrición del cultivo de tomate (*Solanum lycopersicum*) mediante la implementación de diagnóstico foliar de DRIS.
- Establecer el mejor momento para realizar correcciones nutrimentales mediante DRIS.

## <span id="page-20-3"></span>**1.3.Hipótesis**

- **H0:** La implementación del sistema DRIS en el cultivo de tomate permitirá alcanzar un rendimiento significativamente mayor.
- **Hi:** La implementación del sistema DRIS en el cultivo de tomate no permitirá alcanzar un rendimiento significativamente mayor.

# **CAPÍTULO II**

# **REVISIÓN DE LITERATURA**

### <span id="page-21-2"></span><span id="page-21-1"></span><span id="page-21-0"></span>**2.1.Tomate**

El tomate *Solanum lycopersicum*, es una de las hortalizas más importantes a nivel mundial (FAO, 2002). El tomate puede presentar dos tipos de hábitos de crecimiento: crecimiento determinado, que son plantas con segmentos provistos de menos hojas por inflorescencia, lo que les confiere un crecimiento limitado; y crecimiento indeterminado, donde su singularidad es su crecimiento extensivo, postrado, desordenado y sin límite. Los tomates indeterminados presentan segmentos uniformes con tres hojas y una inflorescencia, terminando en un ápice vegetativo (Escalona, Alvarado, Monardes, Urbina, & Martin, 2009).

El cultivo de tomate puede establecerse tanto como un cultivo de ciclo corto como de ciclo largo. El cultivo de ciclo corto emplea variedades determinadas y semi-determinadas de la planta, mientras que el cultivo de ciclo largo emplea variedades indeterminadas. Para el cultivo en invernadero es más versátil emplear variedades indeterminadas debido a que sus segmentos son prolíficos y exuberantes (FAO, 2002).

### <span id="page-21-3"></span>**2.2.Diagnóstico de nutrición vegetal**

El objetivo principal de realizar un análisis de la nutrición mineral de las plantas es relacionar los réditos altos a través de la fertilización eficiente. Para esto es necesario determinar adecuadamente el impacto que causa un nutriente otorgado en la limitación del rendimiento de una planta (Sadzawka, et al., 2007).

A través del tiempo se han desarrollado técnicas que permiten cuantificar la eficiencia de la fertilización en la nutrición vegetal. Los análisis del suelo son un método que pretende explicar la adquisición de los nutrientes inherentes al suelo a través de análisis químicos, sin embargo se ve limitado por la acción de factores como la temperatura, presión, aireación, pH; razón por la cual se incrementa el error en las mediciones (Mourão Filho, 2004).

El análisis de tejidos es un método directo, sin embargo tiene limitaciones en cuanto a que se requieren partes específicas y bien definidas de las plantas donde la composición tisular de la hoja está influida por; su edad, el estado de maduración, y las interacciones de absorción y translocación de los nutrientes; que son factores que dificultan la comprensión y utilización de este método (Mourão Filho, 2004). Dentro del análisis de tejidos se ha comprobado que el análisis foliar se constituye como el muestreo más eficiente para realizar un diagnóstico nutricional de la planta (Stewardship, 2016).

### <span id="page-22-0"></span>**2.3.Diagnosis and Recommendation Integrated System (DRIS)**

Una de las metodologías más eficientes de diagnóstico es el DRIS (Diagnosis and Recommendation Integrated System) que emplea conceptos de balance nutricional, es decir la estrecha relación entre los nutrientes. El método posibilita la detección de deficiencias o excesos nutricionales a través de las proporciones de los nutrientes en vez de usar valores absolutos, razón por la cual se facilita la interpretación a una alta precisión (Mourão Filho, 2004). En DRIS la diferencia de las proporciones de los nutrientes entre los rendimientos bajos y altos, son empleados para calcular un rango en el cual varios nutrientes limitan el rendimiento (Hartz, Miyao, & Valencia, 1998).

La metodología DRIS concibe los siguientes puntos clave para su aplicación: (1) Las razones obtenidas entre los contenidos totales de los nutrientes son mejores indicadores que los valores individuales de los contenidos totales. (2) Ciertas relaciones entre nutrientes tienen un efecto más significativas en el rendimiento del cultivo que otras. (3) El estado nutricional del cultivo no es un factor limitante, así como mejor rendimiento del cultivo se alcanza cuando las razones más significativas son cercanas a valores óptimos (estándares obtenidos de una población seleccionada de alto rendimiento). (4) La varianza de una relación de nutrientes significativa es menor en una población de alto rendimiento que en una de bajo rendimiento. Las proporciones de las varianzas entre razones de poblaciones de alto y bajo rendimiento, se pueden usar para seleccionar las razones de nutrientes más significativas. (5) Los índices individuales del DRIS pueden ser calculados; usando la desviación promedio entre el valor de la razón de la muestra y el valor de la razón estándar (razón de población de alto rendimiento). El valor ideal del índice individual de cada nutriente del DRIS es cero (Mourão Filho, 2004; Franco Hermida, Henao Toro, Guzmán, & Cabrera, 2013).

La metodología DRIS, tiene una gran utilidad como herramienta de diagnóstico para la solución de problemas concretos de fertilización; gracias a esta metodología se han determinado porcentajes de plantas deficientes en nutrientes específicos dentro de grandes poblaciones de cultivo además de diferenciar variedades de cultivo de alto y bajo rendimiento; consecuentemente esto ha permitido efectuar correcciones en la fertilización con la finalidad de obtener rendimientos superiores en la horticultura (Nayak, et al., 2011). Es importante entender que la validación de las normas DRIS suele ser necesaria en los casos en que las normas vigentes no reflejen la situación real del cultivo o variedad en particular; para la validación de las normas se suele tomar en consideración factores edáficos, climáticos y factores de variabilidad varietal de los cultivos en las regiones productoras de los mismos (Carneiro, Pereira, Cunha, & Queiroz, 2015).

Se han realizado estudios que reflejan la dinámica de los nutrientes y el efecto de su interacción simultánea. En el análisis de hojas de mango se ha notado que las normas DRIS pueden requerir correcciones basadas en un análisis multinutriente; es decir que la baja cuantificación de un nutriente en el análisis foliar puede deberse al efecto de otros nutrientes que influyen sobre el mismo debido a la interacción multinutriente (Raghupathi, Reddy, Kurian Reju, & Bhargava, 2004). Para estimar parámetros aceptables y evitar problemas en la cuantificación de elementos de las relaciones de las normas DRIS entre los elementos es necesario considerar aspectos como: relación antagónica entre nutrientes por ejemplo el Na y el K; emplear rangos actualizados para la concentración de los nutrientes en las muestras vegetales; y analizar todas las relaciones posibles del DRIS (Sanchez, Snyder, & Burdine, 1991).

Un estudio realizado en Estados Unidos en el cultivo de tomate se evidenció que gracias al uso de DRIS como método de diagnóstico, que el elemento K se encuentra estrechamente relacionado con el desarrollo de los frutos razón por la cual el contenido foliar de K decrece aproximadamente en un 40% en temporadas cercanas a la floración (Hartz, Miyao, & Valencia, 1998). Mientras que en una investigación realizada en Brasil se ha observado que algunos nutrientes suelen ser limitantes para el rendimiento de un cultivo en específico; como en el caso del algodón, el Mg y Mn son los menos requeridos por la planta y son los limitantes del rendimiento en el tejido (Serra A. P., et al., 2014).

Para llevar a cabo la recomendación basada en DRIS, se requiere establecer las razones de los nutrientes a partir de una base de datos con los valores de las concentraciones de los nutrientes, y después se calculan la media, varianza y el coeficiente de variación de cada razón de nutrientes (El-Rheem, Essa, & Mahdy, 2015).

Para realizar los cálculos se expresan todos los nutrientes en todas las relaciones posibles (razones), posteriormente se calculan los promedios (*X<sup>A</sup> y XB*), las desviaciones estándar (*Sd<sub>A</sub> y Sd<sub>B</sub>*) y las varianzas ( $S_A^2$  *y*  $S_B^2$ ); los índices de la metodología DRIS son obtenidos finalmente para cada nutriente (*IN, IP, IK, ICa, IMg, IFe, IZn, IMn e ICu*) donde si el nutriente se encuentra en el denominador se expresa con signo positivo, y se expresa con signo negativo si el nutriente se encuentra en el numerador en una tabla de comparación de índices (Scucuglia & Creste, 2014). Finalmente se evalúa cuál de los nutrientes puede estar limitando la producción y desarrollo del cultivo y se emiten las correcciones de fertilización y recomendaciones basadas en la metodología DRIS.

#### <span id="page-24-0"></span>**2.4.Interpretación de las normas DRIS**

El objeto de realizar un diagnóstico basado en normas DRIS es conseguir el balance nutricional y definir los rangos y niveles críticos del mismo. Para determinar que un Índice de DRIS para un nutriente en concreto se encuentra en estado de balance nutricional, se analiza la cercanía del valor del Índice a cero. Sin embargo este método de evaluación fue obsoleto, siendo que los valores de los Índices de DRIS coincidían con cero con mucha dificultad (Serra A. P., y otros, 2013).

Desde esta óptica es importante considerar como dato referencial al Índice de Balance Nutricional Promedio (IBN<sub>a</sub>) que es la media aritmética de todos los Índices Nutricionales de DRIS evaluados en un estudio. Se observa que el  $IBN_a$  en función de la acumulación de materia seca presenta una distribución exponencial en una gran cantidad de poblaciones (Serra A. P., y otros, 2014).

De acuerdo al Teorema del Límite Central se toma en cuenta que en poblaciones muy grandes o infinitas, en este caso especies vegetales, la naturaleza de la distribución matemática que estas tengan en función de un factor en evaluación no afecta a la muestra que tiende a presentar una distribución Gaussiana (Campana de Gauss). Considerando que  $IBN_{\alpha}$  es una media aritmética de los valores de los Índices de DRIS y con la finalidad de evaluar efectivamente el estado nutricional de cualquier organismo vegetal y brindar un diagnóstico oportuno se ha desarrollado una metodología que emplea el IBN<sub>α</sub> (μ) junto con una desviación estándar de los Índices (ζ) para definir rangos para categorías de Respuesta Potencial a la Aplicación de Nutrientes (RPANs) en una Campana de Gauss (Serra A. P., y otros, 2014):

$$
f(x) = \frac{1}{\sigma\sqrt{2\pi}}e^{-\frac{[(l_x)_i - IBN_{\alpha}]^2}{2\sigma^2}}
$$

donde,

 $(I_X)$ <sup>i</sup>= Índices de DRIS

 $IBN_{\alpha}$  = Índice de Balance Nutricional Promedio

*σ, σ <sup>2</sup>*= Desviación Estándar/ Varianza

Los límites que refleja la representación gráfica del DRIS en la Campana de Gauss, tiene los siguientes límites:

$$
\lim_{I_x \to -\beta} \left[ \frac{1}{\sigma \sqrt{2\pi}} e^{-\frac{[(I_x)_i - IBN_{\alpha}]^2}{2\sigma^2}} \right] = -\infty
$$
  

$$
\lim_{I_x \to \alpha} \left[ \frac{1}{\sigma \sqrt{2\pi}} e^{-\frac{[(I_x)_i - IBN_{\alpha}]^2}{2\sigma^2}} \right] = \infty
$$
  

$$
\lim_{I_x \to 0} \left[ \frac{1}{\sigma \sqrt{2\pi}} e^{-\frac{[(I_x)_i - IBN_{\alpha}]^2}{2\sigma^2}} \right] = NBI_{\alpha}
$$

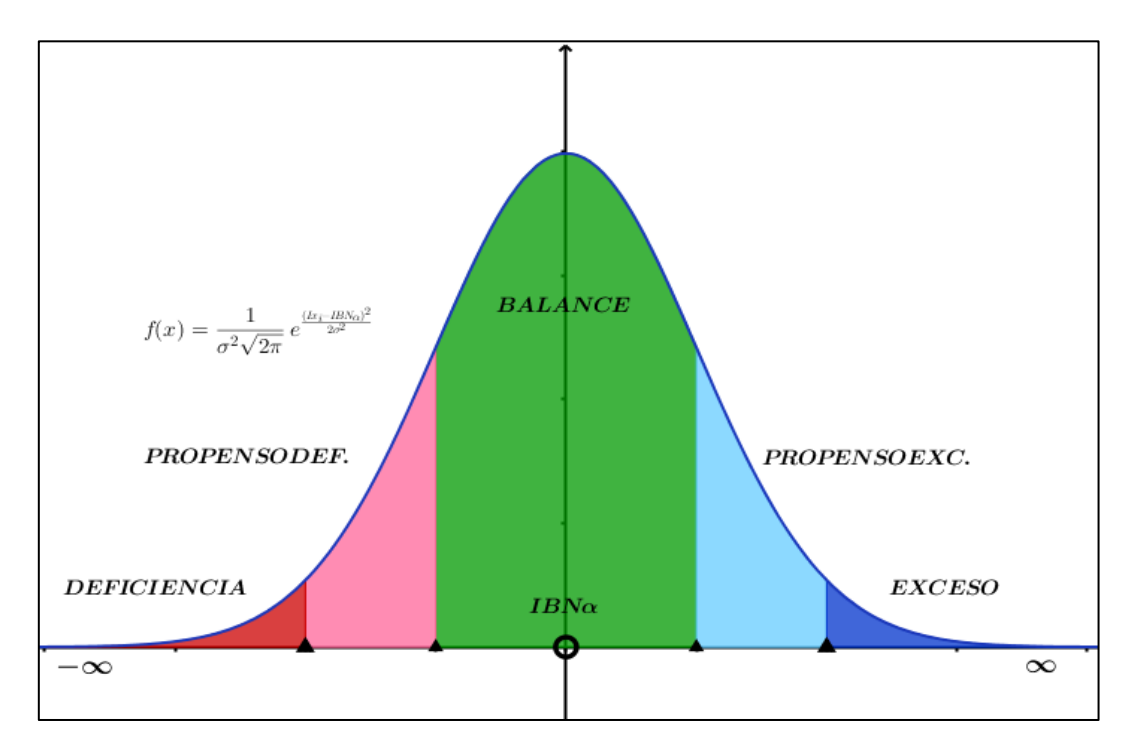

**Figura 1** Representación gráfica de DRIS en Campana de Gauss con límites y Categorías de Respuesta Potencial a la Aplicación de Nutrientes (RPAN<sub>S</sub>).

Las categorías de Respuesta Potencial a la Aplicación de Nutrientes (RPANs) en la Campana de Gauss, ocupan un área determinada por límites superiores (α) e inferiores (β) (**[Tabla 1](#page-27-0)**), mismos que se calculan en función de la desviación estándar (ζ) y que definen un área determinada por una integral definida.

$$
\int_{\alpha}^{\beta} \frac{1}{\sigma\sqrt{2\pi}} e^{-\frac{[(I_x)_i - IBN_{\alpha}]^2}{2\sigma^2}} dx
$$

# <span id="page-27-0"></span>**Tabla 1**

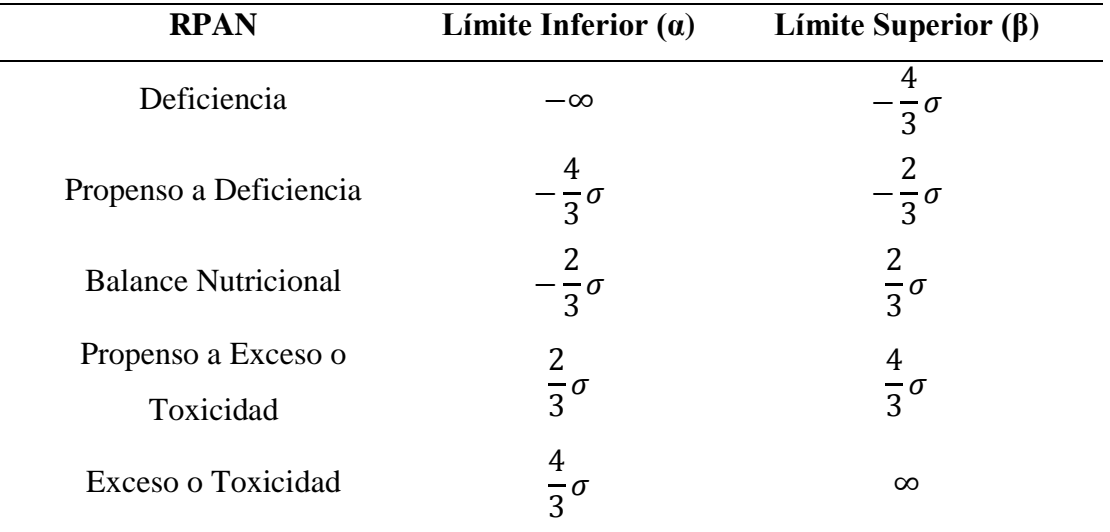

Categorías de Respuesta Potencial a la Aplicación de Nutrientes (RPANs).

Esta metodología permite entonces la detección, definición y corrección de problemas nutricionales oportunamente y se constituye como una herramienta metodológica de gran utilidad y aplicable para cualquier especie vegetal en estudio (**[Figura 2](#page-27-1)**).

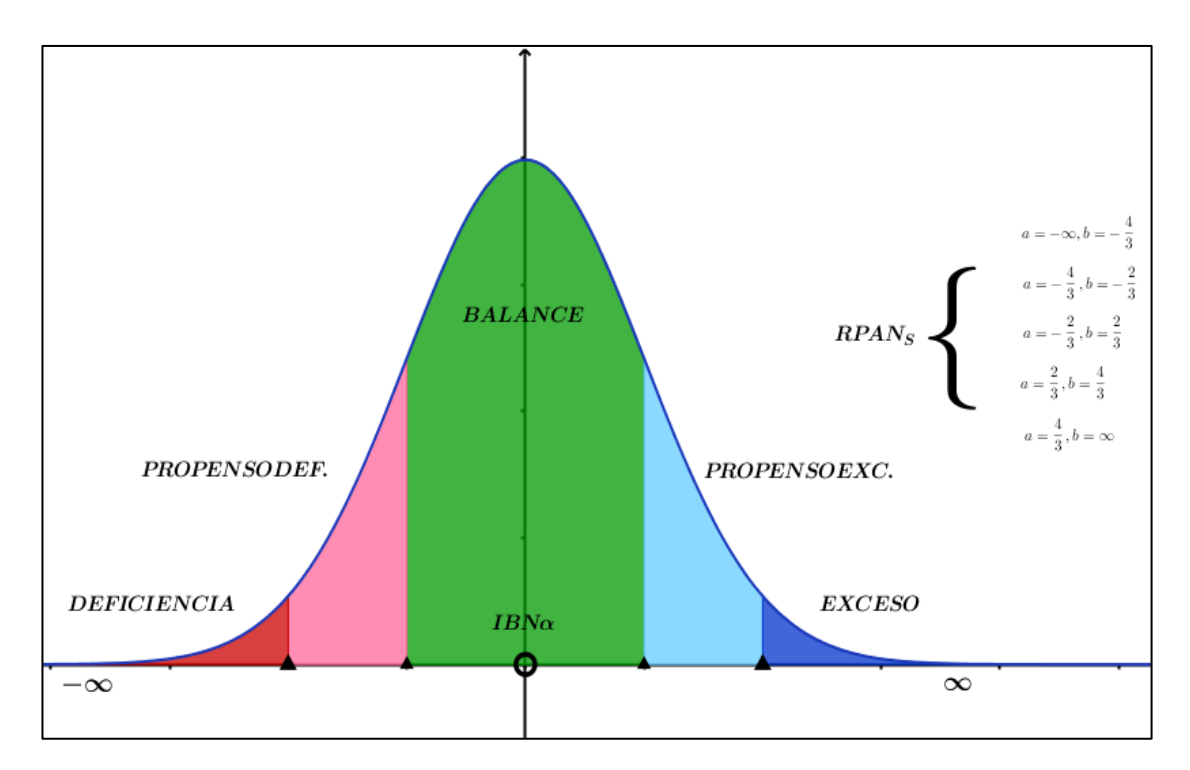

<span id="page-27-1"></span>**Figura 2** Representación gráfica de DRIS en Campana de Gauss con Categorías de Respuesta Potencial a la Aplicación de Nutrientes (RPAN<sub>S</sub>) y sus rangos numéricos.

# **CAPÍTULO III**

# **MATERIALES Y MÉTODOS**

### <span id="page-28-2"></span><span id="page-28-1"></span><span id="page-28-0"></span>**3.1.Ubicación del lugar de investigación**

#### <span id="page-28-3"></span>**3.1.1. Ubicación política**

El experimento se llevó a cabo en la provincia de Pichincha, cantón Quito, parroquia Pintag, en el sector Santa Teresa.

### <span id="page-28-4"></span>**3.1.2. Ubicación geográfica**

Dentro del sector Santa Teresa se encuentran invernaderos destinados al cultivo de hortalizas, en especial los tomates; en las coordenadas 0°20'56.9"S 78°24'35.4"W.

# <span id="page-28-5"></span>**3.1.3. Ubicación ecológica**

La zona tiene las siguientes características ecológicas: Zona de vida rural, altitud de 2664 msnm, temperatura media anual de 13.5°C, precipitación media anual de 1154,9 - 1468,8 mm, suelos Franco arenosos, la vegetación del terreno se ha clasificado como páramo (Dirección de Gestión Meteorológica, 2013).

# <span id="page-28-6"></span>**3.2.Materiales**

# <span id="page-28-7"></span>**3.2.1. Campo**

Para la toma de muestras en campo se utilizaron tijeras de poda, bolsas de papel periódico y cada bolsa de papel se rotuló con nomenclatura correspondiente al tratamiento que se evaluó.

#### <span id="page-29-0"></span>**3.2.2. Laboratorio**

El procesamiento de las muestras de campo se realizó en los laboratorios de suelos y nutrición vegetal de la Carrera de Ingeniería Agropecuaria IASA I, donde se utilizó: las muestras foliares, estufa, mufla, balanza electrónica, plancha de calentamiento, matraces Erlenmeyer, matraces aforados, matraz de destilación, tubos de ensayo, filtros ≤3µm, crisoles, cámara extractora de gases, espectrofotómetro de absorción atómica, molino de laboratorio, destilador por arrastre de vapor.

Los reactivos que se emplearon fueron: ácido clorhídrico 0.1 mol/L, ácido clorhídrico 2 mol/L, ácido clorhídrico 37% 12 mol/L δ=1.19 g/mL, ácido nítrico 65% 14 mol/L δ=1.39 g/mL, ácido sulfúrico 96% 18 mol/L δ=1.84 g/mL, vanadato de amonio 0.9g/L, molibdato de amonio 19g/L, ácido nítrico 1.5 mol/L, ácido salicílico, peróxido de hidrógeno, hidróxido de sodio 400g/L, agua destilada desionizada, jabón neutro y soluciones estándar para espectrofotometría de absorción atómica (marcadores).

# <span id="page-29-1"></span>**3.3.Métodos**

### <span id="page-29-2"></span>**3.3.1. Análisis ¨in situ¨**

Se realizó una entrevista acerca de la situación nutricional del cultivo en busca de posibles dificultades que los agricultores percibieron acerca del mismo. Posteriormente se realizó un análisis visual en donde se detectaron posibles signos de deficiencia o toxicidad de nutrientes fácilmente identificables.

### <span id="page-29-3"></span>**3.3.2. Muestreo**

Las muestras foliares en campo se tomaron en base a la guía de toma de muestras de *Hill Laboratories* para análisis foliares; establece para efectuar un análisis adecuado, cortar hojas maduras en el tiempo donde los primeros frutos se encuentren maduros. El sitio de corte en la planta es el compendio de foliolos maduros jóvenes, se toman 20 foliolos a 20 cm bajo el ápice superior de la planta (Hill Laboratories, 2001).

Se cortaron hojas maduras porque presentan una menor variación en el rango de amplitud de los valores de composición macro y micro elemental de la planta. Se cortaron en las épocas seleccionadas para el factor del experimento, siendo la primera cuando los primeros frutos maduran, porque las concentraciones de elementos en las hojas se encuentran en estabilidad a partir de dicha edad de cultivo (Hill Laboratories, 2001).

# <span id="page-30-0"></span>**3.3.3. Análisis de laboratorio**

Los análisis de laboratorio se realizaron en las instalaciones de la Carrera en Ingeniería en Ciencias Agropecuarias IASA I, adicionalmente se realizaron análisis en el laboratorio de la Carrera Geográfica y Medio Ambiente de la Universidad de las Fuerzas Armadas-ESPE.

### <span id="page-30-1"></span>**3.3.3.1.Preparación de muestras**

Las muestras se prepararon mediante un lavado con jabón neutro y agua destilada desionizada. Posteriormente se secaron por 24 horas a la temperatura de 80 ±5°C. Al día siguiente se colocaron a las muestras foliares en un molino hasta disminuir el tamaño de las partículas hasta un tamiz de 0.5-1 mm. Finalmente se almacenó la cantidad de 5-10 gramos de muestra en recipientes plásticos herméticos y estériles (Sadzawka, et al., 2007).

# <span id="page-30-2"></span>**3.3.3.2.Calcinación de muestras para muestras de P, K, Ca, Mg, Fe, Zn, Mn y Cu**

Se procedió a pesar 3 gramos de las muestras en la balanza electrónica y se calcinó en crisoles dentro de la mufla a 500°C durante 4 a 8 horas. Se dejó enfriar las muestras y posteriormente se humedecieron con 2 mL de agua destilada desionizada y a continuación se añadió 10 mL de ácido clorhídrico 2 mol/L y se calentó la solución en un plato calentador hasta alcanzar ebullición. Una vez que se enfrió el contenido de los crisoles se procedió a realizar un filtrado del contenido en matraces

aforados con filtros ≤3µm para finalmente aforar el contenido filtrado a 100 mL (Sadzawka, et al., 2007).

### <span id="page-31-0"></span>**3.3.3.3.Digestión en matraz para muestras de N total**

Se preparó una digestión en matraz Erlenmeyer de 100 mL. Se pesó 0.3 g de muestra con exactitud 0.001 g y posteriormente se añadió 3.3 mL de mezcla de digestión (18 mL agua, 100 mL ácido sulfúrico, 6 g ácido salicílico) junto con 4 perlas de carborundum. Se agitó y se dejó reposar el contenido por 24 horas para calentar la mezcla a 180°C durante 1 hora en un plato de calentamiento. Después se dejó enfriar los matraces y se añadió 5 gotas de agua oxigenada para someterlos a calentamiento a 280°C de 5 a 10 min hasta obtener un líquido incoloro. Se dejó enfriar los matraces, se añadió agua y se agitó hasta disolver el precipitado (Sadzawka, et al., 2007).

# <span id="page-31-1"></span>**3.3.3.4.Espectrofotometría de absorción atómica para determinar K, Ca, Mg, Fe, Zn, Mn y Cu**

Se procedió a cargar una cantidad aproximada de 1 mL en los tubos del espectrofotómetro con las muestras por duplicado para cada nutriente junto con un blanco y un marcador o estándar. Se realizó las lecturas y se corrigieron los datos mediante las siguientes fórmulas (Sadzawka, et al., 2007):

Para determinar Fe, Zn, Mn y Cu en (mg/Kg):

$$
X(mg/Kg) = \frac{(a-b)*V}{m}
$$

donde,

X= Elemento Fe, Zn, Mn y Cu

a=mg/L del elemento X en el filtrado de la muestra

b=mg/L promedio del elemento X en los filtrados de los blancos

V= Volumen final en mL de filtrado

m=Masa en gramos de muestra *(3g)*

Para determinar K, Ca y Mg en (%) y P por colorimetría (%):

$$
X(\%) = \frac{(a-b)*V}{m} * 0.0001
$$

donde,

 $X=$  Elemento K, Ca y Mg

a=mg/L del elemento X en el filtrado de la muestra

b=mg/L promedio del elemento X en los filtrados de los blancos

V= Volumen final en mL de filtrado

m=Masa en gramos de muestra *(3g)*

Ó para determinar K, Ca y Mg en (g/Kg) y P por colorimetría (g/Kg):

$$
X(g/Kg) = \frac{(a-b)*V}{m} * 0.001
$$

donde,

X= Elemento K, Ca y Mg

a=mg/L del elemento X en el filtrado de la muestra

b=mg/L promedio del elemento X en los filtrados de los blancos

V= Volumen final en mL de filtrado

m=Masa en gramos de muestra *(3g)*

### <span id="page-32-0"></span>**3.3.3.5.Determinación de P por colorimetría**

Se preparó 4 estándares (Ácido Clorhídrico 37%, 12 mol/L, δ=1.19 g/mL; Ácido Nítrico 65%, 14 mol/L, δ=1.39 g/mL; Ácido Sulfúrico 96%, 18 mol/L, δ=1.84 g/mL; Ácido Clorhídrico 2 mol/L) y 3 soluciones nitro-vanado-molibdato (A: Vanadato de amonio 0.9 g/L; B: Molibdato de amonio 19 g/L; C: Ácido Nítrico 1.5 mol/L). A continuación se tomó la medida de 1 mL de la serie de estándares, muestras de calcinación, blancos y estándar y se colocó en tubos de vidrio. Se agregó 4 mL de las soluciones nitro-vanado-molibdato y se homogenizó la solución. Después de una hora se midió la absorbancia a 466 nm (400-490 nm) (Sadzawka, et al., 2007).

### <span id="page-33-0"></span>**3.3.3.6.Determinación de N total por método de Kjeldahl**

El nitrógeno total se determinó mediante titulación por arrastre de vapor hasta alcanzar ebullición. Posteriormente se transfirió 10 mL de ácido bórico como indicador a un matraz Erlenmeyer de 100-125 mL y se colocó en el extremo del condensador. Se transfirió cuantitativamente el contenido proveniente de la preparación de muestras por medio de digestión. Se diluyó el contenido del matraz en 50 mL de agua y se conectó al sistema, se agregó 30 mL de NaOH 400 g/L al matraz de destilación y se realizó un lavado. Posteriormente se destiló aproximadamente 75 mL (Sadzawka, et al., 2007).

A continuación se sacó el matraz del destilador, se lavó con agua el extremo del condensador y se tituló el destilado con HCl 0.01 mol/L hasta que el color cambió de verde a rosado (Sadzawka, et al., 2007).

Para determinar N en ( %):

$$
N(\%) = \frac{(a-b)*M*V*1.4}{m*A}
$$

donde:

 $N=$  Elemento  $N$ 

a= Volumen en mL de HCl gastado en la muestra

b= Volumen promedio en mL de HCl gastado en los blancos

M= Concentración en mol/L de HCl estándar

V= Volumen final en mL de filtrado de la digestión en matraz

m=Masa en gramos de muestra *(3g)* en la digestión en matraz

A=Alícuota en mL del filtrado en la digestión en matraz

Para determinar N en (g/kg):

$$
N(g/kg) = N(\%) * 10
$$

# <span id="page-34-0"></span>**3.3.3.7.Cálculo de los Índices del DRIS**

Los índices del DRIS se obtuvieron para cada uno de los nutrientes evaluados en el estudio (A, B, C,…, X). Se calculó de acuerdo a las siguientes ecuaciones (Xu, Zhang, Wu, & Wang, 2015):

$$
I_A, I_B, ..., I_X = \frac{f(X}{A) + f(X)} + \frac{f(X)}{B} + \frac{f(A)}{B} - \frac{f(B)}{B} - \frac{f(B)}
$$

donde:

$$
f(X'/A) = \left(\frac{X/A}{X/a} - 1\right) * \frac{1000}{C.V.} \to \frac{X}{A} > \frac{x}{a}
$$

o,

$$
f(X/A) = \left(1 - \frac{x/A}{X/A}\right) * \frac{1000}{C.V.} \rightarrow X/A < x/A
$$

donde,

 $I_A$ ,  $I_B$ , ...,  $I_X = \text{indices}$  de DRIS (N, P, K, Ca, Mg, Fe, Zn, Mn y Cu).

*A, B,…, X*= Nutrientes evaluados en el estudio

*a ,b,…, x*= Nutrientes de población de alto rendimiento para normas DRIS

*C.V.*= Coeficiente de variación de la población de alto rendimiento para normas DRIS

*n*= tamaño de la población

# <span id="page-34-1"></span>**3.3.3.8.Interpretación del balance nutricional**

Para interpretar el diagnóstico nutricional es importante conocer el Índice de Balance Nutricional Promedio (IBN $_{a}$ ) que se expresa en la siguiente fórmula:

$$
NBI_{\alpha} = \sum_{i>0}^{x} \frac{|(I_{x})_{i}|}{n}
$$

donde,

 $IBN_a = \text{Indice}$  de balance nutricional promedio *Ix*= Índices del diagnóstico nutricional DRIS *n*= Número de Índices del DRIS

Una vez que se obtuvo el IBN<sub>a</sub> se procedió a realizar una transformación de los valores de los índices del DRIS y el  $IBN<sub>a</sub>$  (considerados una función exponencial en relación al contenido de materia seca) a su función inversa (escala logarítmica natural) (Serra A. P., y otros, 2014).

Se representaron los valores en una Campana de Gauss con media  $IBN_a$  y desviación estándar correspondiente a los resultados de los Índices de DRIS; donde se asignaron 5 categorías de Respuesta Potencial a la Aplicación de Nutrientes (RPANs) bajo rangos basados en la desviación estándar de los índices de DRIS (Serra A. P., y otros, 2014).

#### <span id="page-35-0"></span>**3.3.4. Diseño experimental**

### <span id="page-35-1"></span>**3.3.4.1.Factores**

El factor que se probó en el experimento fue el Diagnóstico nutricional del DRIS con niveles *Sin DRIS, DRIS 45, DRIS 60 y DRIS 75 días* en los que se aplicó la corrección nutricional se determinó en base a la cantidad de fertilizante de la interpretación del DRIS.

# <span id="page-35-2"></span>**3.3.4.2.Tratamientos**

Los tratamientos fueron los niveles del factor: Diagnóstico nutricional del DRIS. El factor constó de 4 niveles. De esta manera los tratamientos fueron: T0, T1, T2 y T3; s*in DRIS, DRIS 45, DRIS 60 y DRIS 75 días* respectivamente.

### <span id="page-35-3"></span>**3.3.4.3.Tipo de diseño**

El experimento se estableció bajo un Diseño Completamente Aleatorizado con 4 repeticiones. Los tratamientos que se consideraron fueron T0, T1, T2 y T3; s*in DRIS, DRIS 45, DRIS 60 y DRIS 75 días* respectivamente*.*
### **3.3.4.4.Repeticiones o bloques**

El número de repeticiones en el experimento fue de 4 por cada tratamiento. Las repeticiones fueron aleatorizadas para cada hilera de cultivo de tomate.

## **3.3.4.5.Características de las UE**

El número de unidades experimentales fue de 16, cada una de ellas estuvo compuesta de 12 plantas de tomate, el ancho del ensayo fue de 17 metros, el largo del ensayo fue de 16 metros, área total del ensayo fue de 272 m 2 . Para aplicar los tratamientos en las unidades experimentales y disminuir la variabilidad en el experimento, se tomaron 3 hileras de cultivo de las cuales se registrarón los valores de la variable de respuesta solamente de la hilera central. Cada triada de hileras tuvo una separación de dos hileras (aproximadamente 2 m) de la siguiente y una separación de 4,5 m en la parte inicial y final de la hilera.

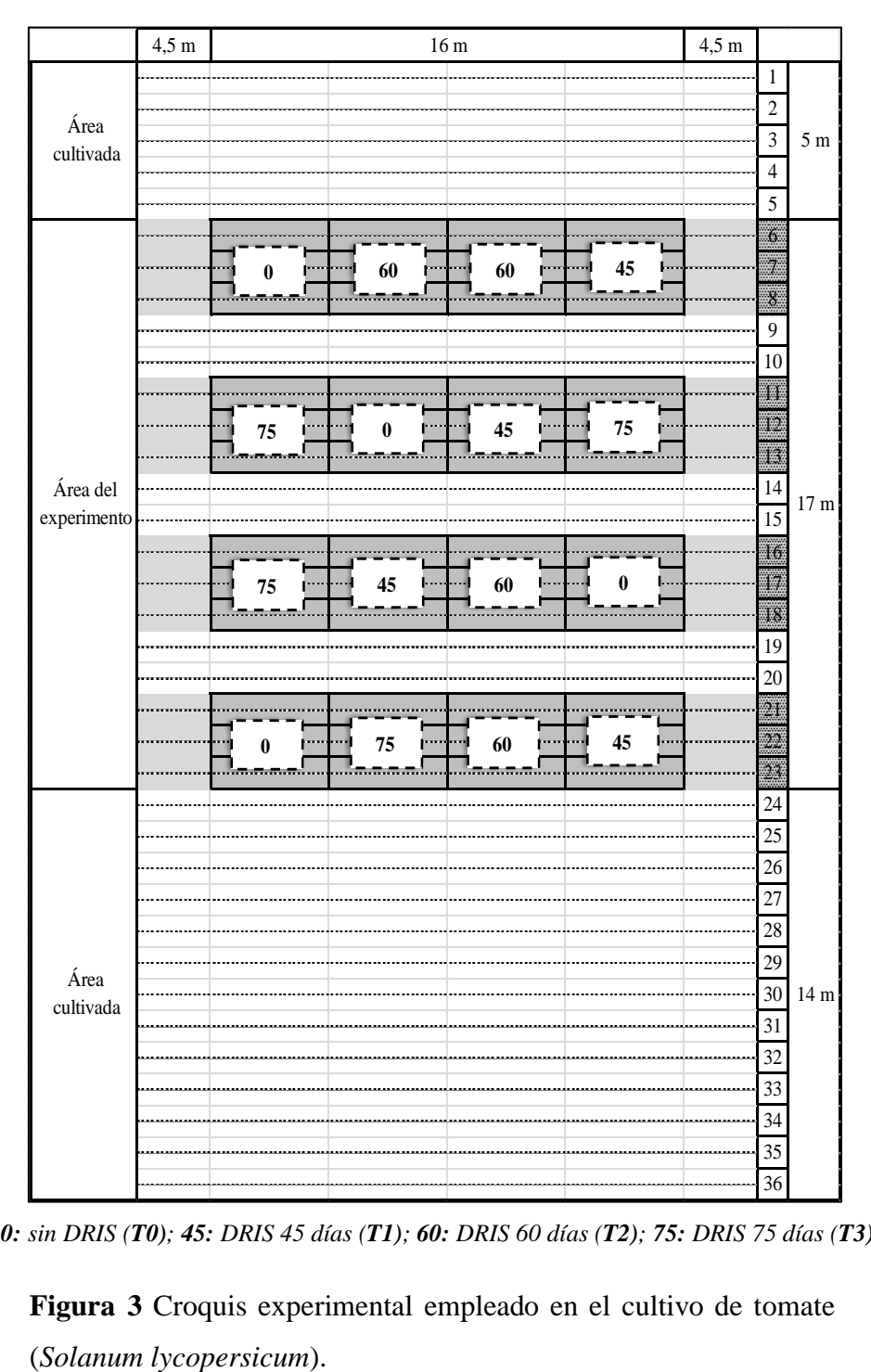

*0: sin DRIS (T0); 45: DRIS 45 días (T1); 60: DRIS 60 días (T2); 75: DRIS 75 días (T3)*

**Figura 3** Croquis experimental empleado en el cultivo de tomate

### **3.3.5. Análisis estadístico**

## **3.3.5.1.Esquema de análisis de varianza**

El modelo matemático para la altura en cm se detalla a continuación:

$$
Y_{ij} = \mu + \tau_i + \varepsilon_{ij}
$$

donde:

 $Y_{ij}$ = Altura en cm

µ= Media general

 $\tau_i$ = Efecto del i-ésimo Diagnóstico nutricional del DRIS

 $\varepsilon_{ij}$ = Error experimental

El modelo matemático para el Rendimiento en Tm\*ha<sup>-1</sup> y Grados Brix se detalla a continuación:

$$
Y_{ijk} = \mu + \tau_i + \delta_j + [\tau * \delta]_{(ij)} + \varepsilon_{ijk}
$$

donde:

 $Y_{ijk}$ = Rendimiento en (Tm\*ha<sup>-1</sup>); Grados Brix (°Brix)

µ= Media general

 $\tau_i$ = Efecto del i-ésimo Diagnóstico nutricional del DRIS

δj= Efecto de la j-ésima Cosecha

η\*δ (ij)= Efecto de la interacción Diagnóstico nutricional del DRIS\* Cosecha

 $\varepsilon_{ijk}$ = Error experimental

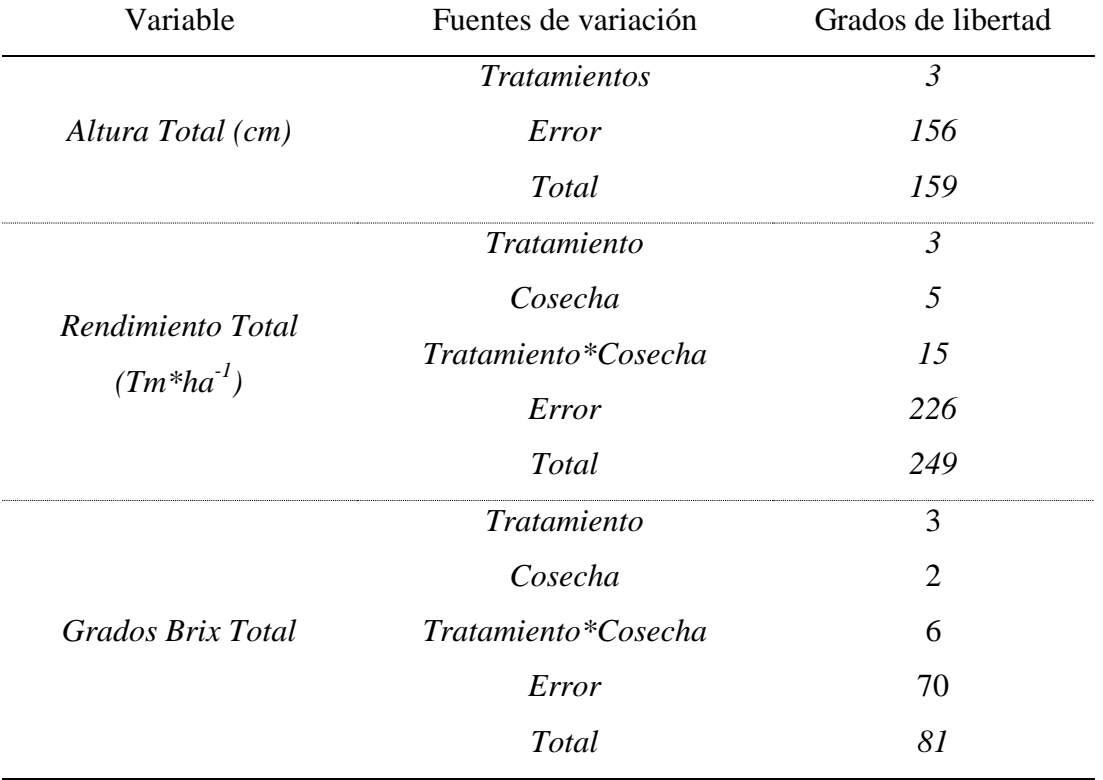

Fuentes de variación y grados de libertad del experimento.

### **3.3.5.2.Coeficiente de variación**

Los análisis estadísticos se realizaron por medio del programa estadístico *Infostat* y se presentaron resultados con un nivel de confiabilidad de 95%.

## **3.3.5.3.Análisis funcional**

Las pruebas de significancia que se utilizaron en el experimento fueron: Prueba de Tukey a un nivel de significancia del 0.05, bajo los criterios de validez  $R^2$ >70 y C.V. < 30%.

## **3.3.5.4.Variables a medir**

Las variables a medir en la planta fueron altura de planta, análisis de sabia, pH (Potencial de hidrógeno) y CE (Conductividad Eléctrica). La altura de la planta se tomó desde el ápice hasta el suelo con una cinta métrica. Mientras que los análisis de sabia se los tomó con kits específicos para estas mediciones. Adicionalmente se

realizó un análisis de suelos. El análisis de sabia y suelos fueron registraron como datos referenciales.

Las variables a medir en el fruto fueron el rendimiento y los grados Brix (°Brix). El rendimiento se calculó en base a los Tm/ha de tomate en tres categorías comerciales en base al diámetro de fruto: 1ra (tomates >70 mm), 2da (tomates de 56- 70 mm) y 3ra (tomates de 40-56 mm) (INEN, 1990).

Los grados Brix se tomaron con la ayuda de un refractómetro en función de en tres categorías comerciales de tomate de acuerdo al diámetro de fruto descritas anteriormente. Adicionalmente se registró el pH y CE de cada categoría comercial como datos referenciales del fruto, así como análisis de sabia para los parámetros pH, CE, Na, Ca, NO<sub>3</sub>, K y  $\circ$  Brix.

### **3.3.6. Métodos específicos de manejo del experimento**

Para poner en marcha el experimento se estableció un cultivo de tomate. Se realizó una siembra en hileras de cultivo de 16 m de largo, con plántulas homogéneas de la variedad de tomate ¨Pietro¨ y de la misma edad provenientes de un proveedor. El invernadero en el cual se estableció el cultivo tiene 36 hileras simples con 80-85 plantas por hilera. La separación entre plantas fue de 0.20-0.25 m y la separación entre hileras de cultivo fue de 0.95-1 m.

Las plantas de tomate para el trasplante tuvieron 15 días de edad. El riego se aplicó dos veces al día; una vez por la mañana (6:00-7:00 am) y otra por la tarde (16:00-17:00 pm). La fertilización se aplicó por fertirrigación por primera ocasión a los 15 días y posteriormente se continuó aplicando junto con el riego dos veces por semana. Adicionalmente se incorporó gallinaza al suelo en el primer y segundo mes de cultivo.

La corrección de la fertilización se realizó de forma edáfica, tomando en consideración la acumulación de materia seca que las plantas evidenciaron; en vista de que los datos obtenidos en el diagnóstico nutricional se encuentran dados en relación a 1 kg de materia seca. Esta estimación se realizó gracias a una regresión de

la materia seca en función de la edad de las plantas en días después de trasplante (Núñez Ramírez, Grijalva Contreras, Macías Duarte, Robles Contreras, & Ceceña Duran, 2012). El modelo matemático de regresión cuadrática empleado fue registrado con un criterio de validación de  $R^2$ =0.9915 y se encuentra definido en la siguiente fórmula:

$$
Bt = 0.0298x^2 - 0.0621x + 5.7685
$$

donde:

*Bt*= Materia Seca

*x*= Días Después de Trasplante

Para el manejo de las plantas se realizó un tutoreo 30 días después del trasplante. En el cultivo se implementó una conducción de ramas a dos ejes. Es decir que se permite la fijación del tallo principal al tutor, mientras que la rama que se encuentra antes del primer racimo floral se fija lateralmente a cintas o bandas laterales (FAO, 2013).

Posteriormente se realizó controles para eliminar brotes axilares dos veces por semana con la finalidad de mantener un buen crecimiento y producción al desechar ramas improductivas. Cuando la planta presentó 7-8 racimos florales se despuntó dejando dos hojas después de cada racimo (FAO, 2013). Finalmente se llevó a cabo la eliminación de frutos dañados por pájaros o por fisiopatías necrosantes.

Para la toma de datos de la variable altura, se llevó a cabo un registro semanal desde el día 15 después de la siembra hasta el día 105 después de la siembra. Mientras que la toma de datos correspondiente al rendimiento del tratamiento en base a la clasificación de frutos de primera, segunda y tercera categoría se llevó a cabo en el tiempo de cosecha aproximadamente 85-120 días después de la siembra.

## **CAPITULO IV**

# **RESULTADOS Y DISCUSIÓN**

### **4.1.Análisis de suelos, sabia y frutos**

Se realizó un análisis de suelos previo a comenzar la primera cosecha y se registraron datos correspondientes a un análisis de sabia de los tratamientos aplicados. Además se analizaron los frutos en laboratorio con la finalidad de registrar datos correspondientes al pH y CE. Todas estas variables se las presenta como datos referenciales con la finalidad de conocer dichos aspectos (**[Tabla](#page-42-0) 3**, **[Tabla](#page-43-0) 4**, **[Tabla](#page-43-1) 5**).

### <span id="page-42-0"></span>**Tabla 3**

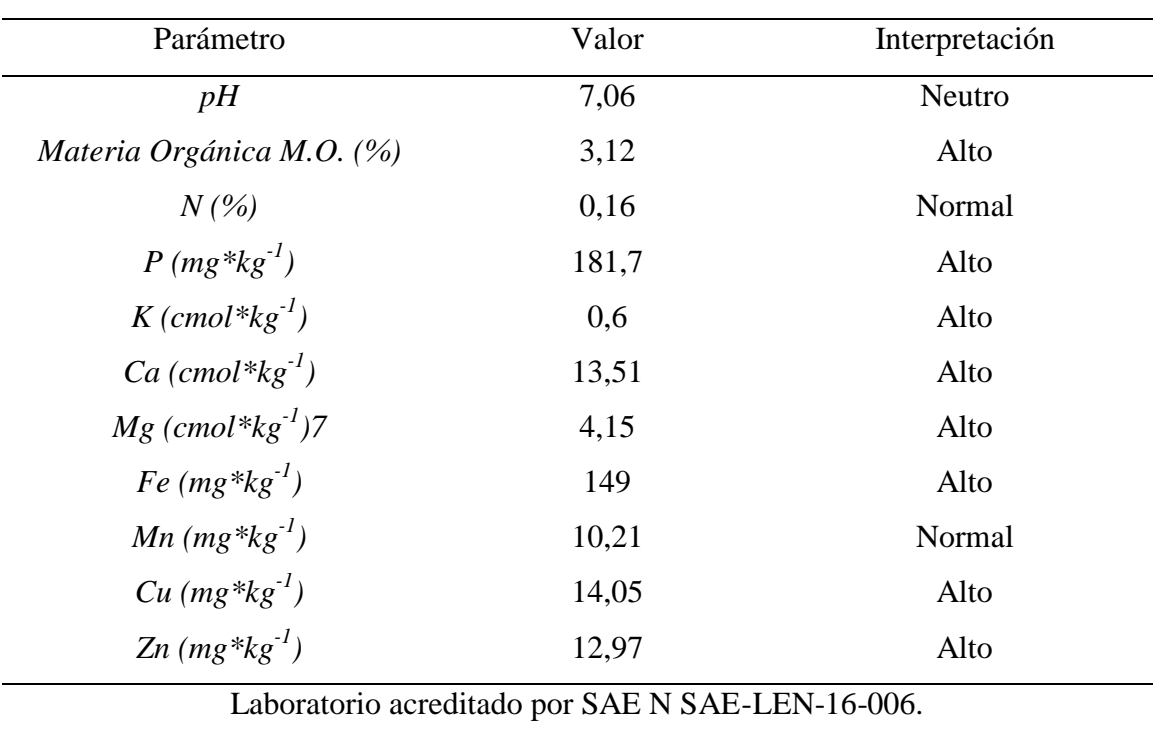

Informe e interpretación de análisis de suelos del cultivo de tomate (*Solanum lycopersicum*). Agrocalidad, 2016.

|                        | Tratamiento    |       |       |                |  |  |  |
|------------------------|----------------|-------|-------|----------------|--|--|--|
| Parámetro              | T <sub>0</sub> | T1    | T2    | T <sub>3</sub> |  |  |  |
| $\partial$ <i>Rrix</i> | 5,2            | 10,05 | 6,8   | 7,85           |  |  |  |
| $C.E. (mS*cm-2)$       | 11,83          | 10,47 | 11,38 | 10,32          |  |  |  |
| pH                     | 6,5            | 6,5   | 6,7   | 6,6            |  |  |  |
| $T^{\circ}$            | 16,5           | 16,3  | 16,2  | 17,3           |  |  |  |
| $Na (mg*kg^{-1})$      | 400            | 360   | 330   | 250            |  |  |  |
| $NO3$ (mg* $kg^{-1}$ ) | 1700           | 1200  | 1800  | 1400           |  |  |  |
| $K(mg*kg^{-1})$        | 7600           | 6300  | 7200  | 5600           |  |  |  |
| $Ca (mg*kg^{-1})$      | 150            | 520   | 210   | 390            |  |  |  |

<span id="page-43-0"></span>Análisis de sabia de tomate (*Solanum lycopersicum*) bajo 4 tratamientos de diagnóstico nutricional.

<span id="page-43-1"></span>Análisis de frutos de tomate (*Solanum lycopersicum*) bajo 4 tratamientos de diagnóstico nutricional.

|                  | Tratamiento     |                                                                                                |                 |                 |  |  |  |  |
|------------------|-----------------|------------------------------------------------------------------------------------------------|-----------------|-----------------|--|--|--|--|
| Parámetro        | T <sub>0</sub>  | T1                                                                                             | T2              | T <sub>3</sub>  |  |  |  |  |
| $C.E. (mS*cm-2)$ |                 |                                                                                                |                 |                 |  |  |  |  |
| Primera          | $4.07 \pm 0.09$ | $3,89 \pm 0,18$                                                                                | $4.03 \pm 0.06$ | $3,99 \pm 0.2$  |  |  |  |  |
| Segunda          | $4,12 \pm 0,1$  | $3.98 \pm 0.16$                                                                                | $4,12 \pm 0,05$ | $3.97 \pm 0.12$ |  |  |  |  |
| Tercera          | $4.2 \pm 0.15$  | $4,01 \pm 0,17$                                                                                | $3,72 \pm 0,24$ | $4,06 \pm 0,19$ |  |  |  |  |
| pH               |                 |                                                                                                |                 |                 |  |  |  |  |
| Primera          | $4,09 \pm 0,44$ | $3.7 \pm 0.4$                                                                                  | $4,53 \pm 0,55$ | $3,83 \pm 0,29$ |  |  |  |  |
| Segunda          | $3,87 \pm 0,12$ | $4,06 \pm 0,15$                                                                                | $3,91 \pm 0,12$ | $3.78 \pm 0.31$ |  |  |  |  |
| Tercera          | $4,17 \pm 0,21$ | $3,73 \pm 0,47$                                                                                | $4,51 \pm 0,29$ | $3,76 \pm 0,48$ |  |  |  |  |
|                  |                 | <b>TO:</b> sin DRIS; <b>T1:</b> DRIS 45 días; <b>T2:</b> DRIS 60 días; <b>T3:</b> DRIS 75 días |                 |                 |  |  |  |  |

### **4.2.Diagnosis and Recommendation Integrated System (DRIS)**

Se realizó un análisis foliar en el laboratorio para determinar los valores unitarios de los elementos (N, P, K, Ca, Mg, Fe, Cu, Zn). Donde los macroelementos se expresaron en porcentajes y g\*kg-1 de materia seca (**[Tabla](#page-44-0) 6**), mientras que los microelementos se expresaron en mg\*kg-1 de materia seca (**[Tabla](#page-44-0) 6**).

## <span id="page-44-0"></span>**Tabla 6**

Contenidos de los macroelementos (% &  $g*kg^{-1}$ ) y microelementos (mg $*kg^{-1}$ ) del análisis de tejidos para 3 épocas de diagnóstico nutricional DRIS de tomate (*Solanum lycopersicum*).

|                |                       | Épocas de diagnóstico |         |         |  |  |
|----------------|-----------------------|-----------------------|---------|---------|--|--|
| Nutriente      |                       | 45 Días               | 60 Días | 75 Días |  |  |
|                | $N(\%)$               | 33,716                | 42,513  | 40,250  |  |  |
|                | $N(g*kg^{-1})$        | 337,166               | 425,133 | 402,500 |  |  |
|                | P(%)                  | 4,366                 | 3,216   | 4,550   |  |  |
|                | $P(g^*kg^{-1})$       | 43,666                | 32,166  | 45,500  |  |  |
| Macronutriente | $K(\%)$               | 2,601                 | 2,760   | 2,679   |  |  |
|                | $K(g * kg^{-1})$      | 26,01                 | 27,605  | 26,792  |  |  |
|                | $Mg~(^{9}6)$          | 0,929                 | 0,968   | 1,006   |  |  |
|                | $Mg (g^*kg^{-1})$     | 9,297                 | 9,683   | 10,068  |  |  |
|                | Ca (%)                | 2,185                 | 2,189   | 1,940   |  |  |
|                | $Ca (g * kg^{-1})$    | 21,857                | 21,898  | 19,400  |  |  |
|                | $Fe (mg*kg^{-1})$     | 102,806               | 104,318 | 100,111 |  |  |
| Micronutriente | $Cu$ (mg $*kg^{-1}$ ) | 0,941                 | 38,050  | 24,105  |  |  |
|                | $Zn$ (mg $*kg^{-1}$ ) | 18,935                | 27,580  | 24,886  |  |  |

A pesar de que los valores unitarios de los elementos usualmente se han considerado como una prueba contundente para realizar un diagnóstico en la metodología DRIS se propone analizar las relaciones posibles entre dichos elementos. Por esta razón el análisis permite detectar posibles fuentes de desbalance nutricional a través de un análisis estadístico. Se emplearon datos provenientes de una población de alto rendimiento que ha reportado resultados con alta significancia, los mismos que permitieron obtener una base sobre la cual determinar los rangos o radios nutricionales para las relaciones de los elementos en estudio (**[Tabla 7](#page-46-0)**).

|                   | Poblaciones de alto |       |         |         |         |                      |            |            |
|-------------------|---------------------|-------|---------|---------|---------|----------------------|------------|------------|
|                   | rendimiento         |       |         |         |         | Población en estudio |            |            |
| Relación          | x/a                 | CV(%) | $X/A^c$ | $X/A^d$ | $X/A^e$ | $f(X/A)^c$           | $f(X/A)^d$ | $f(X/A)^e$ |
| $P/N^a$           | 0,623               | 17,34 | 0,13    | 0,076   | 0,113   | 0,792                | 0,879      | 0,819      |
| $K/N^a$           | 0,831               | 15,28 | 0,077   | 0,065   | 0,067   | 0,907                | 0,922      | 0,92       |
| $Fe/N^a$          | 0,345               | 16,52 | 0,305   | 0,245   | 0,249   | 0,116                | 0,289      | 0,279      |
| $Zn/N^a$          | 0,095               | 17,89 | 0,056   | 0,065   | 0,062   | 0,409                | 0,317      | 0,349      |
| $Cu/N^a$          | 0,09                | 18,89 | 0,003   | 0,09    | 0,06    | 0,969                | 0,006      | 0,335      |
| $K/P^a$           | 1,351               | 14,58 | 0,596   | 0,858   | 0,589   | 0,559                | 0,365      | 0,564      |
| Fe/P <sup>a</sup> | 0,557               | 10,59 | 2,354   | 3,243   | 2,2     | 3,227                | 4,822      | 2,95       |
| $Zn/P^a$          | 0,154               | 17,53 | 0,434   | 0,857   | 0,547   | 1,816                | 4,568      | 2,552      |
| $Cu/P^a$          | 0,147               | 23,81 | 0,022   | 1,183   | 0,53    | 0,853                | 7,047      | 2,604      |
| $Fe/K^a$          | 0,419               | 15,75 | 3,952   | 3,779   | 3,737   | 8,432                | 8,019      | 7,918      |
| $Zn/K^a$          | 0,114               | 11,4  | 0,728   | 0,999   | 0,929   | 5,385                | 7,764      | 7,148      |
| $K/Cu^a$          | 9,364               | 11,91 | 27,626  | 0,726   | 1,111   | 1,95                 | 0,923      | 0,881      |
| $Fe/Zn^a$         | 3,701               | 18,83 | 5,429   | 3,782   | 4,023   | 0,467                | 0,022      | 0,087      |
| $Fe/Cu^a$         | 3,941               | 21,59 | 109,175 | 2,742   | 4,153   | 26,702               | 0,304      | 0,054      |
| $Zn/Cu^a$         | 1,069               | 15,43 | 20,108  | 0,725   | 1,032   | 17,81                | 0,322      | 0,034      |
| $N/P^b$           | 6,3                 | 23,9  | 7,721   | 13,217  | 8,846   | 0,226                | 1,098      | 0,404      |
| $N/K^b$           | 1,06                | 18,8  | 12,961  | 15,4    | 15,023  | 11,227               | 13,528     | 13,173     |
| $N/Ca^b$          | 2,71                | 25,3  | 15,426  | 19,414  | 20,747  | 4,692                | 6,164      | 6,656      |
| $Mg/N^b$          | 0,08                | 23,1  | 0,028   | 0,023   | 0,025   | 0,655                | 0,715      | 0,687      |
| $K/P^b$           | 6,14                | 28,1  | 0,596   | 0,858   | 0,589   | 0,903                | 0,86       | 0,904      |
| $Ca/P^b$          | 2,45                | 31,8  | 0,501   | 0,681   | 0,426   | 0,796                | 0,722      | 0,826      |
| $Mg/P^b$          | 0,474               | 30,7  | 0,213   | 0,301   | 0,221   | 0,551                | 0,365      | 0,533      |
| $Ca/K^b$          | 0,402               | 18,8  | 0,84    | 0,793   | 0,724   | 1,09                 | 0,973      | 0,801      |
| $Mg/K^b$          | 0,08                | 27,2  | 0,357   | 0,351   | 0,376   | 3,467                | 3,385      | 3,697      |
| $Mg/Ca^b$         | 0,204               | 32,3  | 0,425   | 0,442   | 0,519   | 1,085                | 1,168      | 1,544      |

<span id="page-46-0"></span>Radios nutricionales de DRIS de tomate (*Solanum lycopersicum*) de población de alto rendimiento y población en estudio para 3 épocas de muestreo.

<sup>a</sup>Población descrita por (El-Rheem, Essa, & Mahdy, 2015); <sup>b</sup> Población descrita por (Caron & Parent, 1989); <sup>c</sup>Población de 45 Días; <sup>d</sup>Población de 60 días; <sup>e</sup>Población de 75 días

Con la finalidad de obtener una mayor precisión en especial en cuanto a macroelementos, se utilizaron dos reportes de poblaciones de alto rendimiento. La primera de ellas fue la reportada por El-Rheem, et al., en el año 2015; mientras que para la segunda población de alto rendimiento se tomó en consideración la reportada por Caron & Parent, en el año 1989 (**[Tabla 7](#page-46-0)**). Los datos que se obtuvieron fueron utilizados para determinar los Índices de DRIS, y estos a su vez se utilizaron para determinar los Índices de balance nutricional (*IBNα*) y una desviación estándar (*S.D.*) (**[Tabla](#page-47-0) 8**) con la finalidad de elaborar una función Gaussiana (**[Tabla](#page-47-0) 8**), que posibilite la detección de desbalances nutricionales con alta precisión. Fue necesario estimar los índices de DRIS en su función inversa proporcional (Logaritmo natural), en vista de que dichos índices y el balance nutricional promedio se distribuyen bajo una curva exponencial en función de la Materia Seca acumulada por la planta (**[Tabla](#page-47-0) [8](#page-47-0)**).

<span id="page-47-0"></span>Índices de DRIS y funciones inversas proporcionales de los índices de DRIS en 3 épocas de diagnóstico nutricional de tomate (*Solanum lycopersicum*).

| Indice                                                                      |               | 45 Días   |               | 60 Días   |               | 75 Días   |  |  |
|-----------------------------------------------------------------------------|---------------|-----------|---------------|-----------|---------------|-----------|--|--|
| $(I_x)$                                                                     | $f(x)=e^{tx}$ | $Ln(I_x)$ | $f(x)=e^{lx}$ | $Ln(I_x)$ | $f(x)=e^{lx}$ | $Ln(I_x)$ |  |  |
| $I_N$                                                                       | $-0,798$      | $-0,225$  | $-0,220$      | $-1,516$  | $-2,578$      | 0,947     |  |  |
| $I_P$                                                                       | $-1,416$      | 0,348     | $-3,981$      | 1,381     | $-2,532$      | 0,929     |  |  |
| $I_K$                                                                       | $-2,600$      | 0,956     | $-7,430$      | 2,006     | $-2,405$      | 0,878     |  |  |
| $I_{Mg}$                                                                    | 1,920         | 0,652     | 1,878         | 0,630     | 5,073         | 1,624     |  |  |
| $I_{Ca}$                                                                    | $-1,297$      | 0,260     | $-1,879$      | 0,631     | 2,207         | 0,792     |  |  |
| $I_{Fe}$                                                                    | 4,081         | 1,406     | 3,364         | 1,213     | 2,822         | 1,037     |  |  |
| $I_{Z_n}$                                                                   | 8,181         | 2,102     | 1,728         | 0,547     | 3,216         | 1,168     |  |  |
| $I_{Cu}$                                                                    | $-11,160$     | 2,412     | 1,376         | 0,319     | 0,492         | $-0,709$  |  |  |
| $IBN_a$                                                                     | 3,932         | 1,369     | 2,732         | 1,005     | 2,666         | 0,980     |  |  |
| S.D.                                                                        | 5,628         | 0,924     | 3,606         | 1,035     | 3,001         | 0,674     |  |  |
| $IBN_a$ : Índice de Balance Nutricional Promedio; S.D.: Desviación Estándar |               |           |               |           |               |           |  |  |

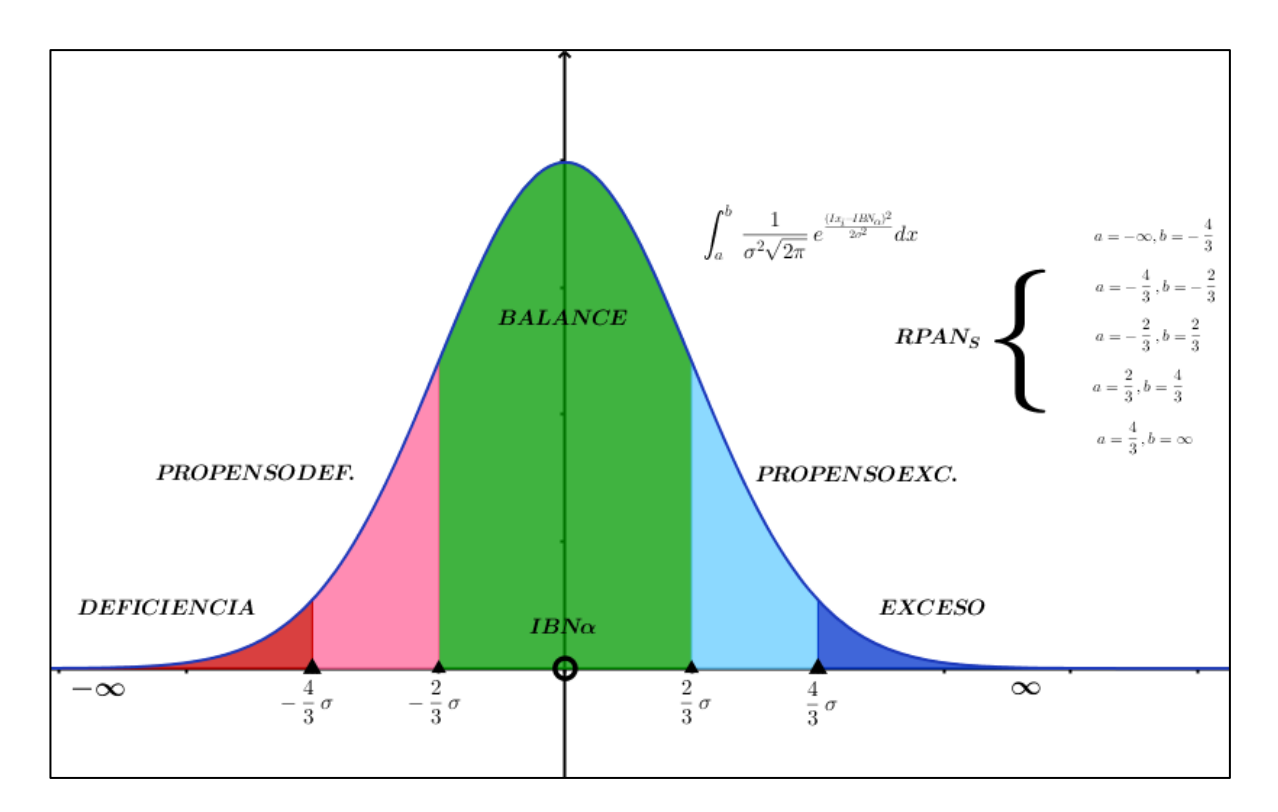

<span id="page-48-0"></span>**Figura 4** Función Gaussiana y Categorías de Respuesta Potencial a la Aplicación de Nutrientes (RPANs) para la interpretación de la metodología DRIS.

Aquellas plantas que se encontraron en una Categorías de Respuesta Potencial a la Aplicación de Nutrientes correspondiente a Balance, Propenso a Exceso y Exceso no tuvieron necesidad de ser corregidos. Sin embargo para categorías Propenso a Exceso y Exceso es necesario suspender la aplicación del nutriente con la finalidad de evitar riesgos de fitotoxicidad. En cuanto a las categorías Propenso a Deficiencia y Deficiencia se entiende que fueron susceptibles a un análisis para la aplicación de una corrección nutricional (**[Figura 4](#page-48-0)**, **[Tabla](#page-49-0) 9**).

|                    |                                                                                                    | Categorías de Respuesta Potencial |                              |                               |                              |                              |                   |                                                  |
|--------------------|----------------------------------------------------------------------------------------------------|-----------------------------------|------------------------------|-------------------------------|------------------------------|------------------------------|-------------------|--------------------------------------------------|
| Diagnóstico        |                                                                                                    |                                   |                              | a la Aplicación de Nutrientes | Corrección $(g^*kg^{-1})$    |                              |                   |                                                  |
|                    |                                                                                                    |                                   |                              | (RPAN <sub>s</sub> )          |                              |                              |                   |                                                  |
|                    |                                                                                                    | Cat                               | Cat                          | Cat                           | Cat                          | Cat                          |                   |                                                  |
| <b>DRIS</b>        | Elemento                                                                                                    | $l^a$                             | 2. <sup>b</sup>              | 3 <sup>c</sup>                | 4 <sup>d</sup>               | 5. <sup>e</sup>              |                   | <i>Ln</i> ( <i>I<sub>x</sub></i> ) $f(x)=e^{Ix}$ |
|                    | $\boldsymbol{N}$                                                                                                    | X                                 | $\overline{\phantom{a}}$     | $\overline{\phantom{a}}$      | $\qquad \qquad \blacksquare$ | $\overline{\phantom{m}}$     | 1,594             | 4,925                                            |
|                    | $\boldsymbol{P}$                                                                                                    | $\overline{\phantom{0}}$          | X                            | $\overline{\phantom{a}}$      |                              | $\qquad \qquad \blacksquare$ | 1,021             | 2,777                                            |
|                    | $\boldsymbol{K}$                                                                                                    | $\overline{\phantom{0}}$          | $\overline{\phantom{a}}$     | $\boldsymbol{X}$              | $\overline{\phantom{0}}$     | $\qquad \qquad \blacksquare$ | $\qquad \qquad -$ | -                                                |
| DRIS <sub>45</sub> | Mg                                                                                                    | $\qquad \qquad \blacksquare$      | X                            | $\frac{1}{2}$                 |                              | $\overline{\phantom{0}}$     | 0,717             | 2,048                                            |
| Días               | Ca                                                                                                    | $\qquad \qquad \blacksquare$      | X                            | $\overline{\phantom{a}}$      |                              | $\overline{\phantom{0}}$     | 1,109             | 3,031                                            |
|                    | Fe                                                                                                    |                                   |                              | $\boldsymbol{X}$              |                              |                              |                   |                                                  |
|                    | $Z_n$                                                                                                    |                                   |                              | $\overline{\phantom{0}}$      | X                            |                              |                   |                                                  |
|                    | Cu                                                                                                    | $\overline{\phantom{0}}$          |                              | $\qquad \qquad -$             | X                            | $\qquad \qquad -$            |                   |                                                  |
|                    | $\boldsymbol{N}$                                                                                                    | X                                 | $\qquad \qquad \blacksquare$ | $\overline{\phantom{a}}$      | $\overline{\phantom{a}}$     | $\qquad \qquad \blacksquare$ | 2,512             | 12,333                                           |
|                    | $\boldsymbol{P}$                                                                                                    | $\overline{\phantom{0}}$          |                              | X                             | $\overline{a}$               | $\overline{\phantom{0}}$     | 1,026             | 2,791                                            |
|                    | K                                                                                                    | -                                 |                              | $\blacksquare$                | $\boldsymbol{X}$             |                              |                   |                                                  |
| <b>DRIS 60</b>     | Mg                                                                                                    |                                   |                              | $\boldsymbol{X}$              | $\overline{\phantom{0}}$     | $\qquad \qquad \blacksquare$ | 0,411             | 1,509                                            |
| Días               | Ca                                                                                                    |                                   |                              | X                             | $\overline{\phantom{0}}$     | $\overline{\phantom{0}}$     | 0,411             | 1,508                                            |
|                    | Fe                                                                                                    |                                   |                              | X                             |                              |                              |                   |                                                  |
|                    | $Z_n$                                                                                                    |                                   |                              | X                             |                              |                              |                   |                                                  |
|                    | Cu                                                                                                    |                                   |                              | X                             |                              |                              |                   |                                                  |
|                    | $\boldsymbol{N}$                                                                                                    | -                                 |                              | $\boldsymbol{X}$              |                              |                              |                   | $\qquad \qquad \blacksquare$                     |
|                    | $\boldsymbol{P}$                                                                                                    |                                   |                              | $\boldsymbol{X}$              |                              |                              | 1,159             | 3,186                                            |
|                    | $\boldsymbol{K}$                                                                                                    |                                   |                              | $\boldsymbol{X}$              | -                            |                              |                   |                                                  |
| <b>DRIS 75</b>     | Mg                                                                                                    |                                   |                              | $\overline{\phantom{a}}$      | X                            |                              |                   |                                                  |
| Días               | Ca                                                                                                    |                                   |                              | X                             |                              |                              |                   |                                                  |
|                    | Fe                                                                                                    |                                   |                              | $\boldsymbol{X}$              |                              |                              |                   |                                                  |
|                    | Zn                                                                                                    |                                   |                              | $\boldsymbol{X}$              |                              |                              |                   |                                                  |
|                    | Cu                                                                                                    | $\boldsymbol{X}$                  |                              | $\qquad \qquad \blacksquare$  |                              |                              | 2,173             | 8,789                                            |
|                    | <sup>a</sup> Deficiencia; <sup>b</sup> Propenso a Deficiencia; <sup>c</sup> Balance Nutricional; <sup>d</sup> Propenso a Exceso; <sup>e</sup> Exceso |                                   |                              |                               |                              |                              |                   |                                                  |

<span id="page-49-0"></span>Diagnóstico foliar de tomate (*Solanum lycopersicum*) distribuido en una función Gaussiana en  $(g^*kg^{-1})$ .

Una vez que se obtuvieron los valores relacionados a la corrección nutricional, se procedió a determinar el valor real de cada nutriente que debe ser aplicado. Donde se empleó una regresión cuadrática para calcular el contenido de materia seca (*Bt*) que la planta exhibe en cada uno de los días de aplicación de la corrección nutricional, en vista que los valores obtenidos en el análisis de la metodología DRIS se encuentran relacionados a un peso estándar de 1 kg de materia seca. La corrección de este valor se logró determinar gracias al modelo matemático de regresión cuadrática empleado, que fue registrado con un criterio de validación de  $R^2$ =0.9915 y se encuentra definido en la fórmula descrita a continuación (Núñez Ramírez, Grijalva Contreras, Macías Duarte, Robles Contreras, & Ceceña Duran, 2012).

$$
Bt = 0.0298x^2 - 0.0621x + 5.7685
$$

donde:

*Bt*= Materia Seca

*x*= Días Después de Trasplante

Los valores de la corrección fundamentados en la metodología DRIS, se mantuvieron como una cifra diagnóstica para realizar correcciones durante toda la vida productiva del cultivo. De este modo se aplicaron correcciones cada dos semanas usando la misma metodología descrita anteriormente.

### **4.3.Altura**

Al tomar los datos correspondientes a las alturas de las plantas se pudo notar que entre los días 15 y 45 después de trasplante las plantas no presentan diferencias significativas, esto es en los días antes de aplicar los tratamientos en el campo experimental. Sin embargo, desde el día 45 en adelante se evidencian diferencias significativas entre los tratamientos en cada semana hasta el fin de la vida productiva del cultivo. Tomando en consideración que los tratamientos fueron diagnósticos que se tomaron en un tiempo específico que conllevan una corrección de la fertilización; se aplicó una corrección correspondiente a la deficiencia nutricional cada dos semanas desde el diagnóstico en adelante.

De acuerdo a lo anterior se evidencian diferencias significativas a un nivel de confiabilidad del 95%, siendo que en el día 90 ( $F_{3, 156} = 57.87$ , p<0,0001, **[Tabla](#page-51-0) 10**), T3 y T1 tuvieron mayor altura que T2 y T0 (**[Tabla](#page-52-0) 11**). En el día 97 (F3, 156 =63.52, p<0,0001, **[Tabla](#page-51-0) 10**), T3 y T2 tuvieron mayor altura que T0; y T3 fue mayor que T2 (**[Tabla](#page-52-0) 11**). Finalmente en el día 105 (F3, 156 =54.78, p<0,0001, **[Tabla](#page-51-0) 10**), T3 y T1 tuvieron una mayor altura que T2 y T0; y T2 fue superior a T0 (**[Tabla](#page-52-0) 11**).

| Día | $\mu$ and $\mu$ and $\mu$ and $\mu$ and $\mu$ and $\mu$ and $\mu$ and $\mu$ are $\mu$ and $\mu$ and $\mu$ and $\mu$<br>Fuente de | gl             | <b>CM</b> | $\mathbf F$      | p-valor  | Criterio       | Valor |  |
|-----|----------------------------------------------------------------------------------------------------|----------------|-----------|------------------|----------|----------------|-------|--|
|     | Variación                                                                                                    |                |           |                  |          |                |       |  |
|     | Tratamiento                                                                                                    | 3              |           | 6265,36 57,87*** | < 0,0001 | $R^2$          | 0,53  |  |
| 90  | Error                                                                                                    | 156            | 108,26    |                  |          | $C.V.$ $(\% )$ | 6,14  |  |
| 97  | Tratamiento                                                                                                    | 3 <sup>1</sup> | 6396,03   | $63,52***$       | < 0,0001 | $R^2$          | 0,55  |  |
|     | Error                                                                                                    | 156            | 100.69    |                  |          | $C.V.$ $(\% )$ | 5,73  |  |
| 105 | Tratamiento                                                                                                    | 3 <sup>7</sup> | 9788,87   | 54,78***         | < 0,0001 | $R^2$          | 0,51  |  |
|     | Error                                                                                                    | 156            | 178.7     |                  |          | $C.V.$ $(\%)$  | 7,04  |  |
| NS  | No significativo*significativo a 0,05; ** significativo a 0,01; *** significativo a 0,001; N=160                                 |                |           |                  |          |                |       |  |

<span id="page-51-0"></span>Análisis de varianza de la altura de tomate (*Solanum lycopersicum*) en cm bajo 4 tratamientos de diagnóstico en días 90, 97 y 105 después de trasplante.

| Día | Tratamiento                                                        | Promedio $\pm$ E.E. (cm) |              |  |  |  |  |  |
|-----|--------------------------------------------------------------------|--------------------------|--------------|--|--|--|--|--|
|     | T <sub>3</sub>                                                     | $181,45 \pm 1,95$        | a            |  |  |  |  |  |
|     | T <sub>1</sub>                                                     | $176,07 \pm 1,44$        | a            |  |  |  |  |  |
| 90  | T <sub>2</sub>                                                     | $167,52 \pm 1,61$        | $\mathbf b$  |  |  |  |  |  |
|     | T <sub>0</sub>                                                     | $152,77 \pm 1,54$        | $\mathbf c$  |  |  |  |  |  |
|     | T <sub>3</sub>                                                     | $185,22 \pm 1,97$        | a            |  |  |  |  |  |
|     | T <sub>1</sub>                                                     | $180,38 \pm 1,43$        | ab           |  |  |  |  |  |
| 97  | T <sub>2</sub>                                                     | $177,76 \pm 1,19$        | $\mathbf b$  |  |  |  |  |  |
|     | T <sub>0</sub>                                                     | $156.6 \pm 1.65$         | $\mathbf{C}$ |  |  |  |  |  |
|     | T <sub>3</sub>                                                     | $200,61 \pm 2,39$        | $\rm{a}$     |  |  |  |  |  |
| 105 | T <sub>1</sub>                                                     | $200,32 \pm 1,62$        | a            |  |  |  |  |  |
|     | T <sub>2</sub>                                                     | $190,94 \pm 2,28$        | $\mathbf b$  |  |  |  |  |  |
|     | T <sub>0</sub>                                                     | $167,32 \pm 2,08$        | $\mathbf{C}$ |  |  |  |  |  |
|     | TO: sin DRIS; T1: DRIS 45 días; T2: DRIS 60 días; T3: DRIS 75 días |                          |              |  |  |  |  |  |

<span id="page-52-0"></span>Promedio ± E.E. de la altura de tomate (*Solanum lycopersicum*) en cm bajo 4 tratamientos de diagnóstico en días 15, 45, 52, 60, 67, 75, 82, 90, 97 y 105 después de trasplante.

Tukey  $\alpha=0.05$ 

Se puede notar que a través del diagnóstico se mejoró el crecimiento de las plantas en función de su altura (**[Tabla](#page-52-0) 11**, **[Figura 5](#page-53-0)**, **[Figura 6](#page-54-0)**). La aplicación de la metodología DRIS funciona como diagnóstico oportuno que permite corregir desbalances antes de que se generen problemas nutricionales (Mourão Filho, 2004).

En plantas con buenas condiciones nutricionales, DRIS es una herramienta que permite fortalecer y potenciar los efectos nutricionales; consiguiéndose plantas fortificadas y con un mayor crecimiento (**[Tabla](#page-52-0) 11**). En el cultivo de tomate (*Solanum lycopersicum*) se detectó un crecimiento superior en plantas con una aplicación de DRIS temprana desde la primera corrección nutricional aproximadamente en el día 50, hasta el inicio de la cosecha aproximadamente a los 105 días.

Sin embargo, cabe notar que la aplicación de DRIS tardío aproximadamente a los 80 días, también permitió alcanzar un crecimiento similar al mencionado anteriormente; a partir del día 90 hasta el inicio de la cosecha (**[Figura 5](#page-53-0)**, **[Figura 6](#page-54-0)**). La aplicación de DRIS a los 60 días no demostró un efecto significativamente superior al tratamiento sin DRIS en épocas tempranas, sino solamente en épocas tardías a partir del día 90 hasta el comienzo de la cosecha (**[Figura 5](#page-53-0)**, **[Figura 6](#page-54-0)**).

Al realizar los registros de las alturas y los análisis estadísticos correspondientes, se evidenció que en todos los días a partir de la sexta semana, 45 días después de trasplante, las alturas de los tratamientos con DRIS (T1=45 días, T2=60 días y T3=75 días) presentaron alturas superiores al tratamiento sin DRIS (T0) (**[Figura 6](#page-54-0)**). Donde se supone que las diferencias significativas encontradas se mantuvieron y además fueron más evidentes cada semana en vista de que la corrección de fertilización se realizó desde el diagnóstico de cada tratamiento hasta el final del experimento.

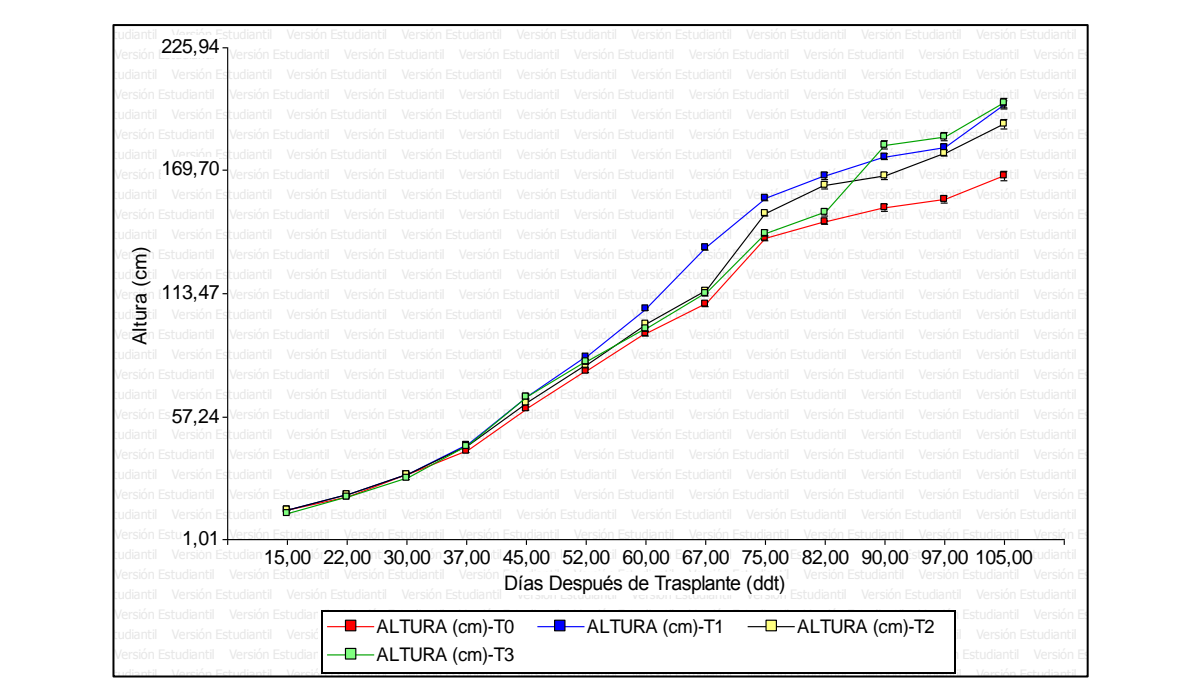

**T0:** SIN DRIS; **T1:** DRIS 45 días; **T2:** DRIS 60 días; **T3:** DRIS 75 días

<span id="page-53-0"></span>**Figura 5** Promedio ±E.E. de la altura de tomate (*Solanum lycopersicum*) bajo 4 tratamientos de diagnóstico.

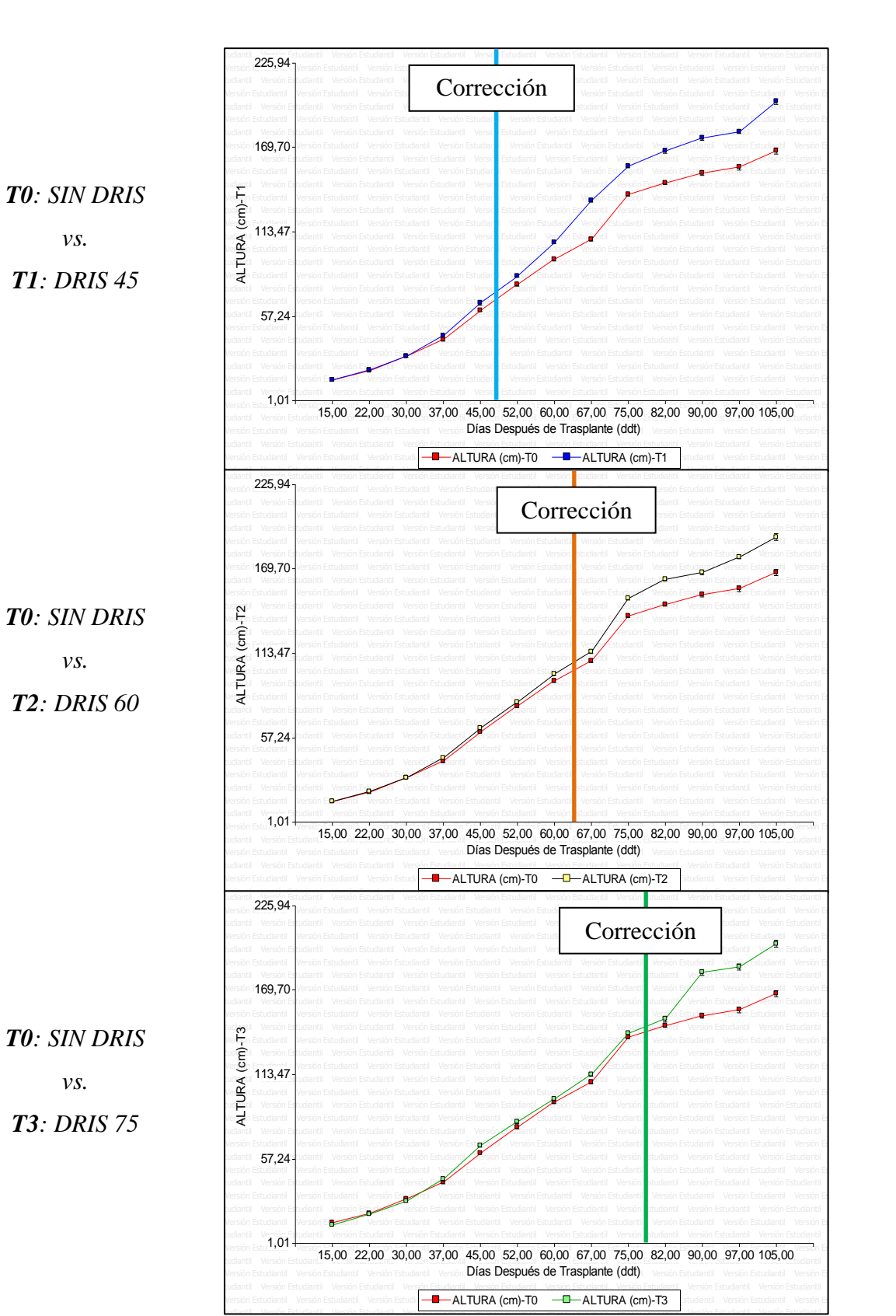

**T0:** SIN DRIS; **T1:** DRIS 45 días; **T2:** DRIS 60 días; **T3:** DRIS 75 días

<span id="page-54-0"></span>**Figura 6** Comparación del promedio ±E.E. de la altura de tomate (*Solanum lycopersicum*) sin DRIS vs. Aplicación de DRIS a 45, 60 y 75 días.

Se realizó un análisis adicional de la altura, donde se emplearon contrastes ortogonales. Para el contraste correspondiente a la comparación del tratamiento sin DRIS y los tratamientos con DRIS (*T1, T2, T3 vs. T0*), se pudo observar que a medida que se aplica un diagnóstico se produce un cambio en el estado nutricional de los tratamientos, por esta razón las unidades experimentales a las que no se aplica dicha corrección de fertilización presentarán un menor crecimiento que aquellas unidades experimentales a las que se les aplique la corrección.

De la misma manera es importante destacar que para el segundo contraste que compara los tratamientos temprano y tardío de diagnóstico nutricional DRIS con el tratamiento intermedio (*T1 y T3 vs. T2)*, no se encuentran diferencias notables entre los efectos de los tratamientos sobre las plantas, esto quiere decir que en cuanto al crecimiento la aplicación intermedia (*T2*) no difiere de una aplicación temprana o tardía de una corrección nutricional (*T1 y T3*).

Además fue importante comparar los efectos de los tratamientos más efectivos, es decir aplicación temprana de DRIS (*T1*) y aplicación tardía de DRIS (*T3*) y compararlos entre sí (*T1 vs. T3*), en donde no se encontraron diferencias entre ambos tratamientos, es decir que se puede apreciar que la herramienta DRIS permite alcanzar resultados deseables en cuanto al crecimiento tanto en aplicaciones tempranas (*T1*) como tardías (*T3*).

### **4.4.Rendimiento**

El rendimiento de los tratamientos se registró como peso de frutos en función de las categorías comerciales (Primera, Segunda y Tercera) y en 6 cosechas realizadas semanalmente. Los rendimientos se tomaron en cuenta como el peso de *T* (Toneladas métricas) en relación a la superficie *ha* (Hectárea). A diferencia que la altura, los tratamientos predominantes en cuanto a la variable Rendimiento fueron principalmente T2 y T3, es decir que mientras se realice un diagnóstico más tardío, los resultados en función de la producción de Tm/ha es mayor (**[Figura 7,](#page-56-0) [Figura 8](#page-57-0)**).

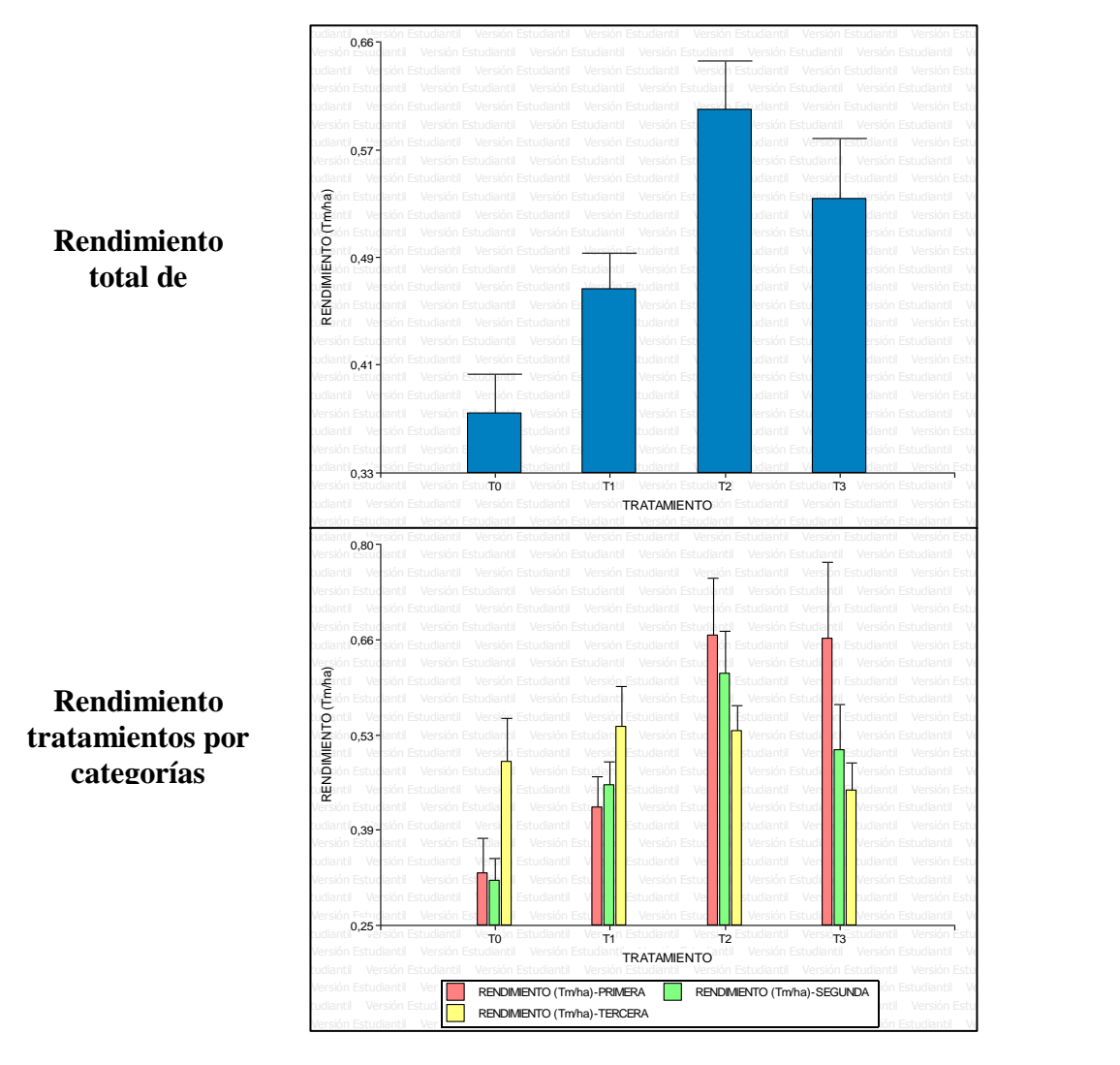

**T0:** SIN DRIS; **T1:** DRIS 45 días; **T2:** DRIS 60 días; **T3:** DRIS 75 días

<span id="page-56-0"></span>**Figura 7** Rendimiento total de tomate (*Solanum lycopersicum*) de 3 categorías comerciales bajo 4 tratamientos de diagnóstico.

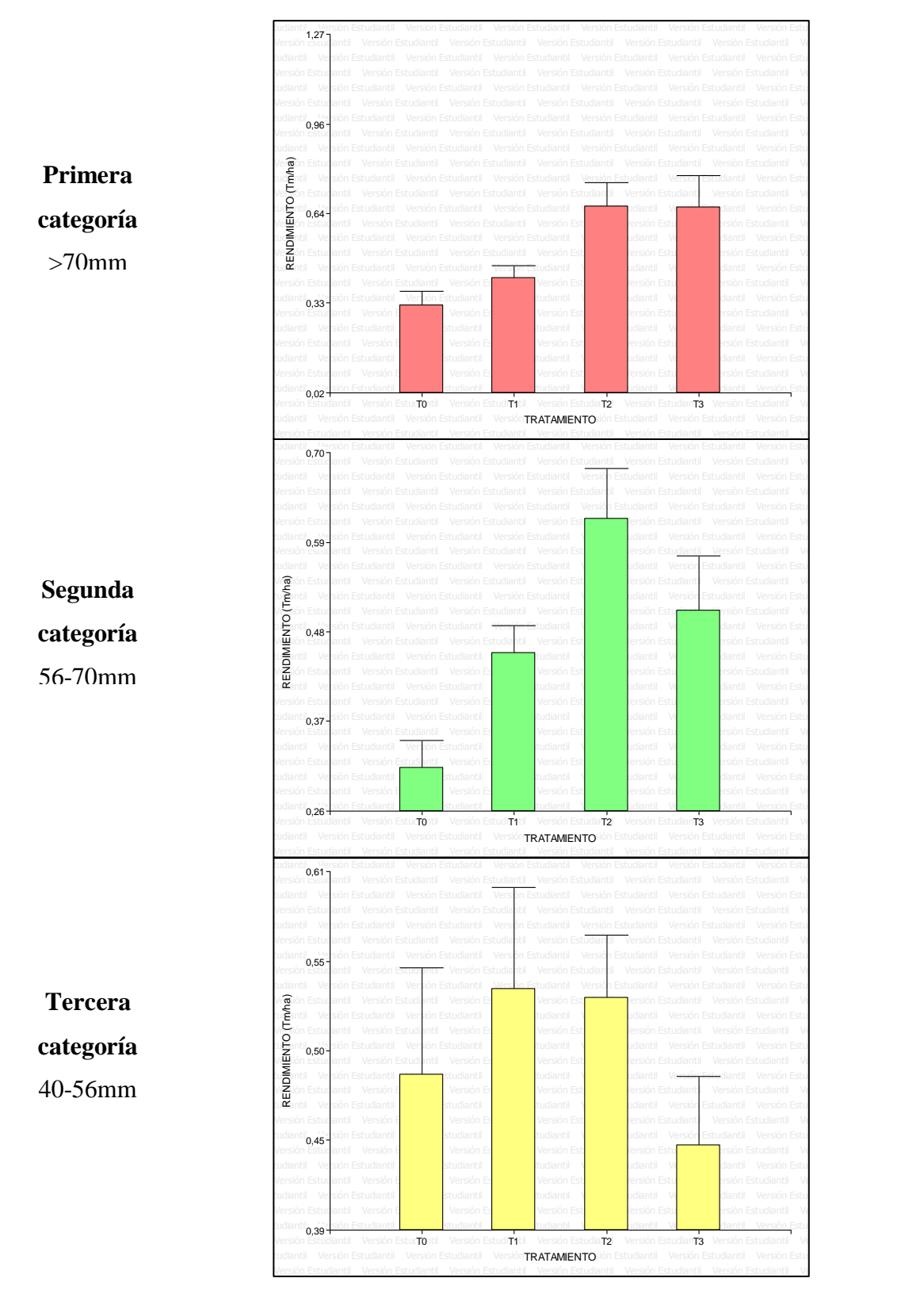

**T0:** SIN DRIS; **T1:** DRIS 45 días; **T2:** DRIS 60 días; **T3:** DRIS 75 días

<span id="page-57-0"></span>**Figura 8** Rendimiento individual de tomate (*Solanum lycopersicum*) de tres categorías comerciales bajo 4 tratamientos de diagnóstico.

Para los frutos de primera y segunda categoría; el mayor rendimiento reportado fue el del tratamiento T3 correspondiente a una aplicación tardía de DRIS en la 4ta semana de cosecha, es decir en una cosecha tardía (**[Tabla](#page-59-0) 13**, **[Tabla](#page-61-0) 15**). La aplicación de DRIS tardío parece tener un efecto en el rendimiento de épocas tardías de cosecha, mientras que la aplicación de DRIS temprano parece tener un efecto en el rendimiento de épocas tempranas e intermedias de cosecha.

## **4.4.1. Primera categoría**

Se encontró un efecto significativo para la interacción entre los tratamientos y la semana de cosecha a un nivel de confiabilidad del 95% ( $F_{15, 60}$ =65.05, p<0.0001, **[Tabla](#page-58-0) 12**), en donde el T3 y T2 en la 4ta cosecha presentaron el mayor rendimiento, sin embargo T3 fue superior a T2 en la 4ta cosecha (**[Tabla](#page-59-0) [13](#page-59-0)**). Los menores rendimientos reportados fueron T2 en 1ra cosecha; T3 en 1ra y 2da cosecha; T1 en 1ra cosecha y T0 en 1ra, 2da y 3ra cosecha (**[Tabla](#page-59-0) 13**).

<span id="page-58-0"></span>Análisis de varianza del rendimiento de tomate (*Solanum lycopersicum*) de primera categoría comercial, bajo 4 tratamientos de diagnóstico y 6 cosechas.

| Fuente de Variación gl                                                                                       |                | CM     | F          | p-valor  | Criterio Valor |      |  |  |
|----------------------------------------------------------------------------------------------------|----------------|--------|------------|----------|----------------|------|--|--|
| Tratamiento                                                                                                  | 3              | 0.75   | 259,55***  | < 0,0001 | $R^2$          | 0.99 |  |  |
| Cosecha                                                                                                    | 5 <sup>7</sup> | 2.17   | 866,48***  | < 0.0001 | C.V. (%) 9,63  |      |  |  |
| Tratamiento*Cosecha 15 0,16                                                                                  |                |        | $65,05***$ | < 0.0001 |                |      |  |  |
| Error                                                                                                    | 60             | 0,0025 |            |          |                |      |  |  |
| <sup>NS</sup> No significativo*significativo a 0,05; ** significativo a 0,01; ***significativo a 0,001; N=96 |                |        |            |          |                |      |  |  |

| Tratamiento         | Cosecha          | Promedio $\pm$ E.E. (Tm*ha <sup>-1</sup> )                         |              |  |  |  |
|---------------------|------------------|--------------------------------------------------------------------|--------------|--|--|--|
| T <sub>3</sub>      | $\overline{4}$   | $1,6 \pm 0,05$                                                     | $\rm{a}$     |  |  |  |
| $\operatorname{T2}$ | $\overline{4}$   | $1,25 \pm 0,04$                                                    | $\mathbf b$  |  |  |  |
| T <sub>2</sub>      | 6                | $0,98 \pm 0,03$                                                    | $\mathbf{C}$ |  |  |  |
| T <sub>3</sub>      | 6                | $0,94 \pm 0,01$                                                    | $\mathbf{C}$ |  |  |  |
| T <sub>3</sub>      | 5                | $0.9 \pm 0.01$                                                     | $\mathbf{C}$ |  |  |  |
| $\operatorname{T2}$ | 5                | $0,89 \pm 0,02$                                                    | $\mathbf{C}$ |  |  |  |
| T <sub>0</sub>      | 5                | $0,68 \pm 0,02$                                                    | $\mathbf d$  |  |  |  |
| T1                  | $\overline{4}$   | $0,65 \pm 0,02$                                                    | de           |  |  |  |
| T1                  | 5                | $0,63 \pm 0,02$                                                    | de           |  |  |  |
| T <sub>0</sub>      | $\overline{4}$   | $0,6 \pm 0,06$                                                     | de           |  |  |  |
| T1                  | 6                | $0,58 \pm 0,01$                                                    | de           |  |  |  |
| T <sub>2</sub>      | 3                | $0,52 \pm 0,03$                                                    | $\mathbf e$  |  |  |  |
| T <sub>3</sub>      | 3                | $0,36 \pm 0,04$                                                    | $\mathbf f$  |  |  |  |
| T1                  | $\mathbf{2}$     | $0,31 \pm 0,03$                                                    | fg           |  |  |  |
| ${\rm T}0$          | $\boldsymbol{6}$ | $0,31 \pm 0,01$                                                    | fg           |  |  |  |
| T1                  | 3                | $0,26 \pm 0,02$                                                    | fgh          |  |  |  |
| $\operatorname{T2}$ | $\mathbf{2}$     | $0,21 \pm 0,02$                                                    | ghi          |  |  |  |
| T <sub>2</sub>      | $\mathbf{1}$     | $0,17 \pm 0,01$                                                    | hij          |  |  |  |
| T <sub>3</sub>      | $\overline{2}$   | $0,15 \pm 0,02$                                                    | hij          |  |  |  |
| ${\rm T}0$          | 3                | $0,14 \pm 0,02$                                                    | hij          |  |  |  |
| T <sub>0</sub>      | 1                | $0,11 \pm 0,01$                                                    | ij           |  |  |  |
| $\rm TO$            | $\overline{2}$   | $0,1 \pm 0,0039$                                                   | ij           |  |  |  |
| T1                  | 1                | $0.08 \pm 0.02$                                                    | ij           |  |  |  |
| T <sub>3</sub>      | $\mathbf{1}$     | $0,06 \pm 0,0023$                                                  | Ĵ            |  |  |  |
|                     |                  | TO: sin DRIS; T1: DRIS 45 días; T2: DRIS 60 días; T3: DRIS 75 días |              |  |  |  |
| Tukey $\alpha=0.05$ |                  |                                                                    |              |  |  |  |

<span id="page-59-0"></span>Promedio ± E.E. del rendimiento de tomates de primera categoría comercial bajo 4 tratamientos de diagnóstico y 6 cosechas.

### **4.4.2. Segunda categoría**

Se encontró un efecto significativo para la interacción entre los tratamientos y la semana de cosecha a un nivel de confiabilidad del 95% (F15, <sup>60</sup>=27.58, p<0.0001, **[Tabla](#page-60-0) 14**), en donde el T2 en la 4ta cosecha presentó el mayor rendimiento (**[Tabla](#page-61-0) 15**). T3 en la 4ta cosecha presentó un mayor rendimiento que T1 en la 5ta cosecha, sin embargo no se encontraron diferencias significativas entre T3 en la 4ta cosecha en comparación con T2 en 5ta y 6ta cosecha y T3 en 5ta y 6ta cosecha (**[Tabla](#page-61-0) 15**).

<span id="page-60-0"></span>Análisis de varianza del rendimiento de tomate (*Solanum lycopersicum*) de segunda categoría comercial, bajo 4 tratamientos de diagnóstico y 6 cosechas.

| Fuente de Variación gl                                                                                        |    | CM     | F         | p-valor  | Criterio   | Valor |  |
|----------------------------------------------------------------------------------------------------|----|--------|-----------|----------|------------|-------|--|
| Tratamiento                                                                                                   | 3  | 0.38   | 149.68*** | < 0.0001 | $R^2$      | 0.98  |  |
| Cosecha                                                                                                    | 5  | 0.91   | 338,22*** | < 0,0001 | $C.V.$ (%) | 11,06 |  |
| Tratamiento*Cosecha 15 0,07                                                                                   |    |        | 27.58***  | < 0.0001 |            |       |  |
| Error                                                                                                    | 60 | 0,0027 |           |          |            |       |  |
| <sup>NS</sup> No significativo*significativo a 0,05; ** significativo a 0,01; *** significativo a 0,001; N=96 |    |        |           |          |            |       |  |

| Tratamiento         | Cosecha          | Promedio $\pm$ E.E. (Tm*ha <sup>-1</sup> )                         |                           |  |  |  |
|---------------------|------------------|--------------------------------------------------------------------|---------------------------|--|--|--|
| T <sub>2</sub>      | $\overline{4}$   | $1,03 \pm 0,09$                                                    | $\rm{a}$                  |  |  |  |
| T <sub>3</sub>      | $\overline{4}$   | $0,86 \pm 0,03$                                                    | $\mathbf b$               |  |  |  |
| T <sub>2</sub>      | 6                | $0,85 \pm 0,01$                                                    | bc                        |  |  |  |
| T <sub>3</sub>      | 6                | $0,82 \pm 0,01$                                                    | bc                        |  |  |  |
| T <sub>3</sub>      | 5                | $0,77 \pm 0,0032$                                                  | bc                        |  |  |  |
| T2                  | $\mathfrak s$    | $0,77 \pm 0,01$                                                    | bc                        |  |  |  |
| T1                  | 5                | $0,71 \pm 0,02$                                                    | $\mathbf{C}$              |  |  |  |
| T1                  | $\boldsymbol{6}$ | $0,53 \pm 0,02$                                                    | $\mathbf d$               |  |  |  |
| T <sub>0</sub>      | 5                | $0,51 \pm 0,01$                                                    | de                        |  |  |  |
| T <sub>0</sub>      | $\sqrt{6}$       | $0.5 \pm 0.02$                                                     | de                        |  |  |  |
| T1                  | 3                | $0,49 \pm 0,03$                                                    | de                        |  |  |  |
| T1                  | $\overline{4}$   | $0,47 \pm 0,01$                                                    | de                        |  |  |  |
| T <sub>2</sub>      | 3                | $0,47 \pm 0,03$                                                    | de                        |  |  |  |
| T <sub>2</sub>      | $\mathbf{2}$     | $0,37 \pm 0,03$                                                    | ef                        |  |  |  |
| T <sub>0</sub>      | $\overline{4}$   | $0,37 \pm 0,01$                                                    | $\operatorname{\sf ef}$   |  |  |  |
| T <sub>3</sub>      | $\overline{2}$   | $0,31 \pm 0,02$                                                    | fg                        |  |  |  |
| T1                  | $\mathbf{1}$     | $0,26 \pm 0,03$                                                    | fg                        |  |  |  |
| T1                  | $\mathbf{2}$     | $0,25 \pm 0,01$                                                    | fg                        |  |  |  |
| T <sub>2</sub>      | $\mathbf{1}$     | $0,21 \pm 0,02$                                                    | gh                        |  |  |  |
| T <sub>0</sub>      | 3                | $0,19 \pm 0,01$                                                    | gh                        |  |  |  |
| T <sub>0</sub>      | $\overline{2}$   | $0,19 \pm 0,03$                                                    | gh                        |  |  |  |
| T <sub>3</sub>      | 3                | $0,18 \pm 0,02$                                                    | gh                        |  |  |  |
| T <sub>0</sub>      | 1                | $0,1 \pm 0,02$                                                     | $\boldsymbol{\mathrm{h}}$ |  |  |  |
| T <sub>3</sub>      | $\mathbf{1}$     | $0.07 \pm 0.01$                                                    | $\boldsymbol{\mathrm{h}}$ |  |  |  |
|                     |                  | TO: sin DRIS; T1: DRIS 45 días; T2: DRIS 60 días; T3: DRIS 75 días |                           |  |  |  |
| Tukey $\alpha=0.05$ |                  |                                                                    |                           |  |  |  |

<span id="page-61-0"></span>Promedio ± E.E. del rendimiento de tomates de segunda categoría comercial bajo 4 tratamientos de diagnóstico y 6 cosechas.

### **4.4.3. Tercera categoría**

Se encontró un efecto significativo para la interacción entre los tratamientos y la semana de cosecha a un nivel de confiabilidad del 95% ( $F_{15, 60}$ =35.94, p<0.0001, **[Tabla](#page-62-0) 16**), en donde T0 y T1 en la 6ta y 5ta cosecha respectivamente presentaron el mayor rendimiento (**[Tabla](#page-63-0) 17**). T2 en la 5ta cosecha tuvo un mayor rendimiento que T3 en la 6ta cosecha y T2 en la 4ta cosecha, sin embargo no tuvo diferencias significativas con T0 y T3 en la 5ta cosecha, T1 en la 4ta cosecha y T1 y T2 en la 6ta cosecha (**[Tabla](#page-63-0) 17**).

<span id="page-62-0"></span>Análisis de varianza del rendimiento de tomate (*Solanum lycopersicum*) de tercera categoría comercial, bajo 4 tratamientos de diagnóstico y 6 cosechas.

| Fuente de Variación                                                                                           | gl | <b>CM</b> | $\mathbf{F}$ | p-valor  | Criterio   | Valor |
|----------------------------------------------------------------------------------------------------|----|-----------|--------------|----------|------------|-------|
| Tratamiento                                                                                                   | 3  | 0.04      | $35,02***$   | < 0.0001 | $R^2$      | 0.98  |
| Cosecha                                                                                                    | 5  | 0.98      | $631,05***$  | < 0,0001 | $C.V.$ (%) | 7,91  |
| Tratamiento*Cosecha 15                                                                                        |    | 0.06      | 35,94***     | < 0.0001 |            |       |
| Error                                                                                                    | 60 | 0,0016    |              |          |            |       |
| <sup>NS</sup> No significativo*significativo a 0,05; ** significativo a 0,01; *** significativo a 0,001; N=96 |    |           |              |          |            |       |

| Tratamiento                                                        | Cosecha        | Promedio $\pm$ E.E. (Tm*ha <sup>-1</sup> ) |             |  |  |  |
|--------------------------------------------------------------------|----------------|--------------------------------------------|-------------|--|--|--|
| T <sub>0</sub>                                                     | 6              | $1 \pm 0,0048$                             | $\rm{a}$    |  |  |  |
| T1                                                                 | 5              | $0,98 \pm 0,01$                            | $\rm{a}$    |  |  |  |
| T <sub>2</sub>                                                     | 5              | $0,78 \pm 0,01$                            | $\mathbf b$ |  |  |  |
| T <sub>0</sub>                                                     | 5              | $0,75 \pm 0,0043$                          | bc          |  |  |  |
| T <sub>3</sub>                                                     | 5              | $0,74 \pm 0,02$                            | bcd         |  |  |  |
| T1                                                                 | $\overline{4}$ | $0,73 \pm 0,03$                            | bcd         |  |  |  |
| T1                                                                 | 6              | $0,68 \pm 0,03$                            | bcd         |  |  |  |
| T2                                                                 | 6              | $0,67 \pm 0,03$                            | bcd         |  |  |  |
| T <sub>3</sub>                                                     | 6              | $0,65 \pm 0,01$                            | cd          |  |  |  |
| T <sub>2</sub>                                                     | $\overline{4}$ | $0,63 \pm 0,05$                            | d           |  |  |  |
| T <sub>2</sub>                                                     | $\mathbf{2}$   | $0,45 \pm 0,01$                            | $\mathbf e$ |  |  |  |
| T <sub>3</sub>                                                     | $\overline{4}$ | $0,43 \pm 0,01$                            | ${\bf e}$   |  |  |  |
| T <sub>0</sub>                                                     | $\overline{4}$ | $0,43 \pm 0,02$                            | ${\bf e}$   |  |  |  |
| T <sub>0</sub>                                                     | $\overline{2}$ | $0,38 \pm 0,02$                            | ef          |  |  |  |
| T2                                                                 | $\mathbf{1}$   | $0,37 \pm 0,02$                            | $_{\rm ef}$ |  |  |  |
| T1                                                                 | $\mathbf{2}$   | $0,37 \pm 0,02$                            | efg         |  |  |  |
| T <sub>3</sub>                                                     | $\mathfrak{Z}$ | $0,35 \pm 0,02$                            | efg         |  |  |  |
| T <sub>3</sub>                                                     | $\mathbf{2}$   | $0,3 \pm 0,01$                             | fgh         |  |  |  |
| $\operatorname{T2}$                                                | 3              | $0,28 \pm 0,01$                            | fghi        |  |  |  |
| T <sub>1</sub>                                                     | 3              | $0,26 \pm 0,03$                            | ghi         |  |  |  |
| T0                                                                 | 3              | $0,23 \pm 0,01$                            | hi          |  |  |  |
| T <sub>3</sub>                                                     | $\mathbf{1}$   | $0,19 \pm 0,01$                            | ij          |  |  |  |
| T1                                                                 | $\mathbf{1}$   | $0,19 \pm 0,01$                            | ij          |  |  |  |
| T <sub>0</sub>                                                     | $\mathbf{1}$   | $0,12 \pm 0,02$                            | j           |  |  |  |
| TO: sin DRIS; T1: DRIS 45 días; T2: DRIS 60 días; T3: DRIS 75 días |                |                                            |             |  |  |  |
| Tukey $\alpha = 0.05$                                              |                |                                            |             |  |  |  |

<span id="page-63-0"></span>Promedio ± E.E. del rendimiento de tomates de tercera categoría comercial bajo 4 tratamientos de diagnóstico y 6 cosechas.

### **4.5.Grados brix del fruto**

Los grados Brix de los tratamientos se registraron en función de las categorías comerciales (Primera, Segunda y Tercera) y en 3 cosechas realizadas semanalmente para cuantificar este parámetro.

### **4.5.1. Primera categoría**

A un nivel de confiabilidad del 95%, no se encontraron efectos significativos para los grados Brix en frutos de primera categoría comercial. Por lo tanto la interacción entre Tratamientos y Semana de Cosecha, y los factores Tratamiento y Cosecha; no presentaron diferencias significativas en sus niveles  $(F_{6, 16}=1.68,$ p=0.1907; F3, 6=1.72, p=0.2024; F2, 6=0.88, p=0.4339; **[Tabla](#page-64-0) 18**).

#### <span id="page-64-0"></span>**Tabla 18**

Análisis de varianza de los grados Brix de tomate (*Solanum lycopersicum*) de primera categoría comercial, bajo 4 tratamientos de diagnóstico y 3 cosechas.

| Fuente de Variación                                                                                                    |     | gl CM | $\mathbf{F}$       |        | p-valor Criterio Valor |       |
|----------------------------------------------------------------------------------------------------|-----|-------|--------------------|--------|------------------------|-------|
| Tratamiento                                                                                                    |     | 0.29  | $1,72^{N}$         | 0,2024 | $R^2$                  | 0.58  |
| Cosecha                                                                                                    | 2   |       | $0.15$ $0.88^{NS}$ | 0,4339 | C.V.                   | 11.34 |
| Tratamiento*Cosecha                                                                                                    | - 6 | 0.28  | 1,68 <sup>NS</sup> | 0.1907 |                        |       |
| Error                                                                                                    | 16  | 0.17  |                    |        |                        |       |
| $N N \sim r$<br>$\cdot$ $\sim$<br>$\cdot$ $\sim$<br>$\cdot$ $\sim$<br>$\sim$ $\sim$ $\sim$<br>والمتوالد<br>$\cdot$ .<br>$0.01$ dealers $\sim$<br>$\cdot$ $\sim$<br>$0.001$ $\bf{1}$ $\bf{2}$<br>$\mathbf{a}$ $\mathbf{b}$ |     |       |                    |        |                        |       |

*NS* No significativo\*significativo a 0,05; \*\* significativo a 0,01; \*\*\*significativo a 0,001; N=36

### **4.5.2. Segunda categoría**

A un nivel de confiabilidad del 95%, se encontró un efecto significativo para los tratamientos y las semanas de Cosecha de segunda categoría comercial  $(F_{3, 16}=7.91,$ p=0.0019; F2, 16=4.67, p=0.0253; **[Tabla](#page-65-0) 19**). El tratamiento T1 permitió obtener una mayor cantidad de grados Brix que el tratamiento T3 (**[Tabla](#page-65-1) 20**), adicionalmente con la 2da cosecha se obtuvo una cantidad superior de grados Brix que con la 1ra cosecha (**[Tabla](#page-65-2) 21**).

<span id="page-65-0"></span>Análisis de varianza de los grados Brix de tomate (*Solanum lycopersicum*) de segunda categoría comercial, bajo 4 tratamientos de diagnóstico y 3 cosechas.

| Fuente de Variación                                                                                           | gl | <b>CM</b> | F           | p-valor | Criterio       | Valor |  |
|----------------------------------------------------------------------------------------------------|----|-----------|-------------|---------|----------------|-------|--|
| Tratamiento                                                                                                   | 3  | 0.92      | $7.91**$    | 0.0019  | $\mathbf{R}^2$ | 0.78  |  |
| Cosecha                                                                                                    | 2  | 0.55      | $4,67*$     | 0,0253  | $C.V.$ (%)     | 9.92  |  |
| Tratamiento*Cosecha 6                                                                                         |    | 0.31      | $2,66^{NS}$ | 0.0550  |                |       |  |
| Error                                                                                                    | 16 | 0.12      |             |         |                |       |  |
| <sup>NS</sup> No significativo*significativo a 0,05; ** significativo a 0,01; *** significativo a 0,001; N=36 |    |           |             |         |                |       |  |

## <span id="page-65-1"></span>**Tabla 20**

Promedio ± E.E. de los grados Brix de frutos de tomate (*Solanum lycopersicum*) de segunda categoría comercial bajo 4 tratamientos de diagnóstico.

| Tratamiento                                                        | Promedio $\pm$ E.E. $\textdegree$ Brix |    |  |  |  |
|--------------------------------------------------------------------|----------------------------------------|----|--|--|--|
| T1                                                                 | $3,88 \pm 0,1$                         | a  |  |  |  |
| T <sub>2</sub>                                                     | $3,49 \pm 0,19$                        | ab |  |  |  |
| T <sub>0</sub>                                                     | $3,26 \pm 0,17$                        | h  |  |  |  |
| T <sub>3</sub>                                                     | $3,16 \pm 0.09$                        | b  |  |  |  |
| TO: sin DRIS; T1: DRIS 45 días; T2: DRIS 60 días; T3: DRIS 75 días |                                        |    |  |  |  |
| Tukey $\alpha = 0.05$                                              |                                        |    |  |  |  |

<span id="page-65-2"></span>Promedio ± E.E. de los grados Brix de frutos de tomate (*Solanum lycopersicum*) de segunda categoría comercial bajo 3 cosechas.

| $\frac{1}{2}$ segunda calegoria comercial bajo 3 coscenas.                |                                        |    |  |  |  |  |
|---------------------------------------------------------------------------|----------------------------------------|----|--|--|--|--|
| Cosecha                                                                   | Promedio $\pm$ E.E. $\textdegree$ Brix |    |  |  |  |  |
|                                                                           | $3,68 \pm 0,12$                        | a  |  |  |  |  |
| 3                                                                         | $3,38 \pm 0,13$                        | ab |  |  |  |  |
|                                                                           | $3,27 \pm 0,16$                        | b  |  |  |  |  |
| <b>TO:</b> sin DRIS: T1: DRIS 45 días: T2: DRIS 60 días: T3: DRIS 75 días |                                        |    |  |  |  |  |
| Tukey $\alpha = 0.05$                                                     |                                        |    |  |  |  |  |

### **4.5.3. Tercera categoría**

A un nivel de confiabilidad del 95%, se encontró un efecto significativo para las semanas de Cosecha de la tercera categoría comercial (F<sub>2, 16</sub>=5.68, p=0.0137, **[Tabla](#page-66-0) [22](#page-66-0)**). La 2da cosecha permitió obtener una mayor cantidad de grados Brix que la 3ra cosecha (**[Tabla](#page-66-1) 23**).

### <span id="page-66-0"></span>**Tabla 22**

Análisis de varianza de los grados Brix de tomate (*Solanum lycopersicum*) de tercera categoría comercial, bajo 4 tratamientos de diagnóstico y 3 cosechas.

| Fuente de Variación   | gΙ            | CM   | F           | p-valor | Criterio   | Valor |
|-----------------------|---------------|------|-------------|---------|------------|-------|
| Tratamiento           | $\mathcal{E}$ | 0.3  | $1.59^{NS}$ | 0,2301  |            | 0.71  |
| Cosecha               | 2             | 1,07 | $5,68*$     | 0,0137  | $C.V.$ (%) | 12,41 |
| Tratamiento*Cosecha 6 |               | 0.49 | $2.59^{NS}$ | 0,0603  |            |       |
| Error                 | 16            | 0.19 |             |         |            |       |
| <b>ATCL</b>           |               |      |             |         |            |       |

<sup>NS</sup> No significativo\*significativo a 0,05; \*\* significativo a 0,01; \*\*\* significativo a 0,001; N=36

## <span id="page-66-1"></span>**Tabla 23**

Promedio ± E.E. de los grados Brix de frutos de tomate (*Solanum lycopersicum*) de tercera categoría comercial bajo 3 cosechas.

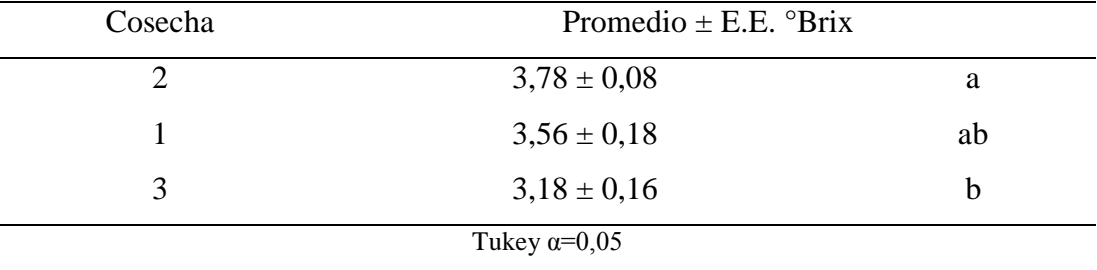

## **CAPITULO V**

## **CONCLUSIONES Y RECOMENDACIONES**

#### **5.1.Conclusiones**

Se establece que la aplicación de las normas DRIS en el cultivo de tomate (*Solanum lycopersicum*) es el método más eficiente para detectar los desbalances nutricionales, gracias a la representación de problemas nutricionales en una función gaussiana y estableciendo Categorías de Respuesta Potencial a la Aplicación de Nutrientes del análisis foliar.

La aplicación de las normas DRIS en el cultivo de tomate en el análisis de DRIS 45 días recomendó aplicar 4,925 g\*kg-1 de *Nitrógeno*, 2,777 g\*kg-1 de *Fósforo*, 2,048 g\*kg-1 de *Magnesio* y 3,031 g\*kg-1 de *Calcio*. En el análisis de DRIS 60 días recomendó aplicar 12,333 g\*kg<sup>-1</sup> de *Nitrógeno*, 2,791 g\*kg<sup>-1</sup> de *Fósforo*, 1,509 g\*kg<sup>-</sup> <sup>1</sup> de *Magnesio* y 1,508 g\*kg<sup>-1</sup> de *Calcio*. En el análisis de DRIS 75 días recomendó aplicar 3,186 g\*kg-1 de *Fósforo* y 8,789 g\*kg-1 de *Cobre*.

El análisis foliar de plantas de tomate (*Solanum lycopersicum*) para realizar un diagnóstico y corrección de la nutrición puede llevarse a cabo a partir del día 30 después de trasplante en adelante en donde se puede mejorar la ganancia de altura de planta, los grados brix de frutos y rendimiento del cultivo. Las normas DRIS para el diagnóstico del cultivo de tomate es un método útil para entender y mejorar la dinámica nutricional de los nutrientes.

El mejor momento para la aplicación de las normas DRIS fue a los 45 días (T1) y a los 75 días (T3) para obtener una mayor altura de planta; a los 60 días (T2) y 75 días (T3) para obtener el mayor rendimiento; y en cualquier momento para obtener mayor cantidad de grados Brix del fruto.

### **5.2.Recomendaciones**

En plantas con buenas condiciones nutricionales, la metodología DRIS se puede utilizar como una herramienta para fortalecer y potenciar los efectos nutricionales; consiguiéndose plantas fortificadas y con un mayor crecimiento.

En el cultivo de tomate (*Solanum lycopersicum*) se encontró un mayor crecimiento en los tratamientos con una aplicación de correcciones en DRIS 45 días (T1), desde la primera aplicación de la corrección nutricional hasta el inicio de la cosecha. No obstante la aplicación de correcciones en DRIS 75 días (T3) también permitieron a las plantas alcanzar un crecimiento similar al de la corrección en DRIS 45 días, desde pocos días después de su aplicación hasta la cosecha. La aplicación de la corrección en DRIS 60 días (T2) no demostró un efecto superior al tratamiento sin DRIS en épocas tempranas de crecimiento, sino solamente en épocas tardías.

La corrección nutricional en épocas tardías parece tener un efecto más significativo para cosechas tardías, mientras que la corrección en épocas tempranas parece tener un efecto más significativo en cosechas tempranas.

### **5.3.Bibliografía**

- Duryea, M. (2010). Tomato Research Report 2009-2010. *The Florida Tomato Committee*, 1-20.
- Agbangba, E., Olodo, G., Dagbenonbakin, G., Kindomihou, V., Akpo, L., & Sokpon, N. (2011). Preliminary DRIS model parameterization to access pineapple variety 'Perola' nutrient status in Benin (West Africa). *African Journal of Agricultural Research, 6*(27), 5841-5847.
- Asociación de Agrónomos Indígenas de Cañar. (2003, Diciembre). Cultivo de tomate riñón en invernadero (Lycopersicon esculentum).
- Carneiro, A., Pereira, O., Cunha, M., & Queiroz, J. (2015). The Diagnosis and Recommendatio Integrated System (DRIS) – First Aproach for the Establishment of Norms for Vineyards in Portugal. *Ciência e Técnica Vitivinícola, 30*(2), 53-59.
- Caron, J., & Parent, L. E. (1989). Derivation and Assessment of DRIS Norms for Greenhouse Tomatoes. *Canadian Journal of Plant Science, 69*(3), 1027- 1035.
- Dirección de Gestión Meteorológica. (2013). *Mapa de Isoyetas media anual Serie 81/2010.* Retrieved 2016, from Instituto Nacional de Meteorología e Hidrología: http://www.serviciometeorologico.gob.ec/wpcontent/MapasBiblioteca/mapa%20de%20isoyetas%20anual%2081-2010.pdf
- El-Rheem, A., Essa, E., & Mahdy, H. (2015). Preliminary DRIS Norms for Evaluating the Nutritional Status for Tomato Crop. *Advance in Agriculture and Biology, 4*(1), 50-53.
- Escalona, V., Alvarado, P., Monardes, H., Urbina, C., & Martin, A. (2009). *Manual de Cultivo de Tomate (Lycopersicon esculentum Mill.).* Chile: Nodo Hortícola VI Región.
- FAO. (2002). *El cultivo protegido en clima mediterráneo.* Roma: FAO Dirección de Producción y Protección Vegetal.
- FAO. (2013). *El cultivo de tomate con buenas prácticas agrícolas en la agricultura urbana y periurbana.* Agricultura para el desarrollo.
- Franco Hermida, J. J., Henao Toro, M. C., Guzmán, M., & Cabrera, R. (2013). Determining Nutrient Diagnostic Norms for Greenhouse Roses. *HortScience, 48*(11), 1403-1410.
- Hartz, T., Miyao, E., & Valencia, J. (1998). DRIS Evaluation of the Nutritional Status of Processing Tomato. *HortScience, 33*(5), 830-832.
- Hill Laboratories. (2001). *Tomato Crop Guide.* Hamilton, Nueva Zelanda: Hill Laboratories.
- INEN. (1990). NTE INEN 1745: Hortalizas frescas. Tomate riñón. Requisitos. (INEN, Ed.) *Norma Técnica Ecuatoriana Obligatoria*, 10.
- Junior, R., dos Anjos, R., & Monnerat, P. H. (2003). Norms establishment of the Diagnosis and Recommendation Integrated System (DRIS) for nutritional diagnosis of sugarcane. *Pesquisa Agropecuária Brasileira, 38*(2), 227-282.
- Medina-Morales, M. (2004). Normas DRIS Preliminares para Nogal Pecanero. *Terra Latinoamericana, 22*(4), 445-450.
- Mourão Filho, F. d. (2004). DRIS: Concepts and Applications in Fruit Crops. *Scientia Agricola, 61*(5), 550-560.
- Nayak, A., Sharma, D., Singh, C., Mishra, V., Gurbachan Singh, & Anand Swarup. (2011, Febrero). Diagnosis and Recommendation Integrated System Approach for Nitrogen, Phosphorus, Potassium and Zinc Foliar Diagnostic Norms for Aonla in Central Indo-Gangetic Plains. *Journal of Plant Nutrition, 34*(4), 547-556.
- Núñez Ramírez, F., Grijalva Contreras, R. L., Macías Duarte, R., Robles Contreras, F., & Ceceña Duran, C. (2012). Crecimiento, acumulación y distribución de materia seca en tomate de invernadero. *Revista de Ciencias Biológicas y de la Salud, 14*(3), 25-31.
- Raghupathi, H., Reddy, Y., Kurian Reju, M., & Bhargava, B. (2004). Diagnosis of Nutrient Imbalance in Mango by DRIS and PCA Approaches. *Journal of Plant Nutrition, 27*(4), 1131-1148.
- Sadzawka, A., Carrasco, M. A., Demanet, R., Flores, H., Grez, R., Mora, M. D., & Neaman, A. (2007). *Métodos de Análisis de Tejidos Vegetales* (2da Edición ed.). (S. A. 40, Ed.) Santiago de Chile: Instituto de Investigaciones Agropecuarias.
- Sanchez, C., Snyder, G., & Burdine, H. (1991, Marzo). DRIS Evaluation of the Nutritional Status of Crisphead Lettuce. *HortScience, 26*(3), 274-276.
- Scucuglia, C., & Creste, J. (2014). Diagnosis and Recommendation Integrated System (DRIS) of tomato in greenhouse. *Horticultura Brasileira, 32*(2), 200- 204.
- Serra, A. P., Marchetti, M. E., Bungenstab, D., Gonçalves da Silva, M., Serra, R. P., Nunes Guimarães, F. C., . . . Soares de Morais, H. (2013). *Diagnosis and Recommendation Integrated System (DRIS) to Assess the Nutritional State of Plants.* (D. M. Biomass Now - Sustainable Growth and Use, Ed.) InTech.
- Serra, A. P., Marchetti, M. E., Ensinas, S. C., de Morais, H. S., do Amaral Conrad, V., Guimarães, F. C., & de Oliveira Barbosa, G. P. (2014). Diagnosis and Recommendation Integrated System (DRIS) to Assess the Nutritional State of Cotton Crop in Brazil. *American Journal of Plant Sciences, 5*, 508-516.
- Stewardship, N. (2016). Plant Tissue Analysis Tells the Story. Washingto D.C.: Nutrient Stewardship.
- Svenson, G., & Kimberley, M. (1987). Can DRIS Improve Diagnosis of Nutrient Deficiency in Pinus radiata? *New Zealand Journal of Forestry Science, 18*(1), 33-42.
- Uvalle, J., & Osorio, R. (s/f). Diagnóstico y Análisis Vegetal. *Memoria del curso de análisis de agua, suelo y planta, su interpretación y utilidad agrícola, capítulo Diagnóstico y Análisis Vegetal*. México: Fundación produce Veracruz.
- Wener, Z. (2011). *Importance of Tomato.* AgriSupportOnline Vegetables Consultant.
- Xu, M., Zhang, J., Wu, F., & Wang, X. (2015). Preliminary the Diagnosis and Recommendation Integrated System (DRIS) Norms for Evaluating the Nutrient Status of Apple. *Advance Journal of Food Science and Technology, 7*(2), 74-80.